# **FD 101 DAY 2** Expectations

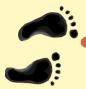

Systems Background - PCIMS & ECOS

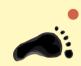

**ECOS system** 

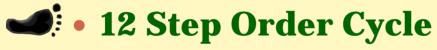

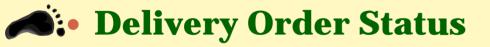

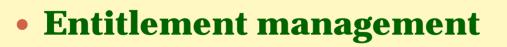

Agriculture Markets

# The 12 Steps of a Delivery Order

Peggy Cantfil, Operations Branch Chief Todd Griffith, Systems Branch Janice Fitzgerald, Systems Branch

> Food Distribution Division Food and Nutrition Service Alexandria, Virginia

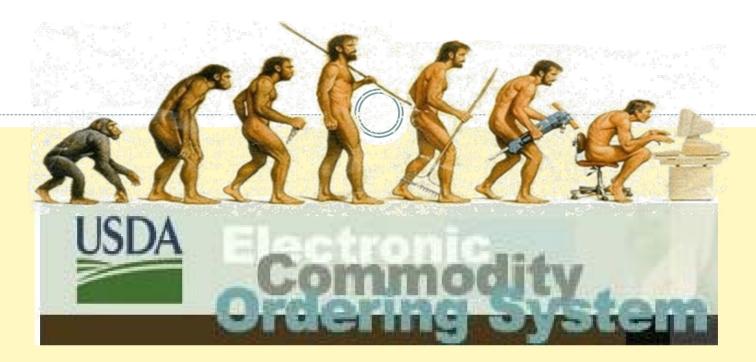

Processed Commodities Inventory Management System

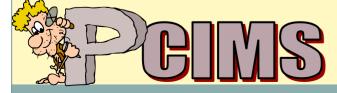

Web Based Supply Chain Management

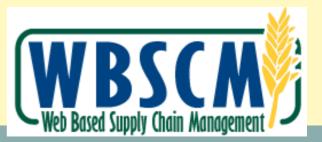

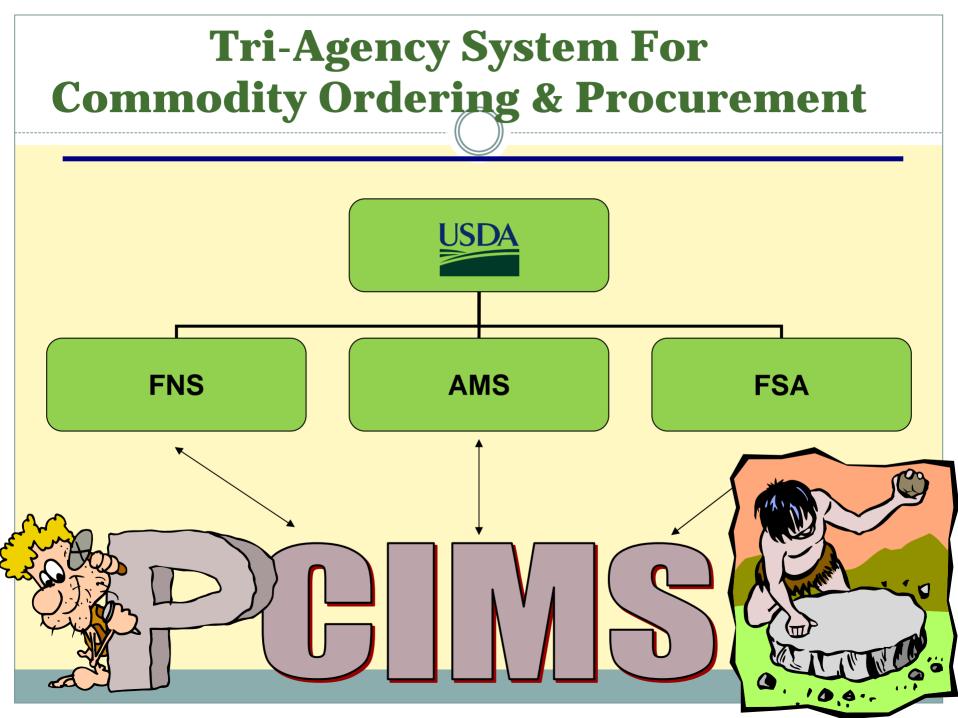

# **FNS - Food and Nutrition Service**

- **Food Distribution Division** 
  - Purchase Planning
- Offers/Surveys and Foods Available List
- Review Delivery Orders
- Create Invitations to Bid
- Monitor funding and entitlements
- Change orders and contract amendments
- Account for and reconcile funding
- Advocate for recipient agencies and States

# **AMS - Agricultural Marketing Service**

# Group A Surplus Removal: Meat/Poultry/F&V

- Procurement Branch
  - Market analysis
  - Issue invitations & analysis bids
  - Contracting office Contract amendments
  - Monitor vendor performance complaint follow up
- Grading and Standardization Branches
  - Technical product experts
  - Develop specifications
  - Grading of purchased & processed commodities

# **FSA – Farm Service Agency**

## Price Support Group B: Grain, Dairy, Peanut and Oil Products

- Washington D.C. Headquarters
  - Policy, Specifications and Program Development
- Kansas City Commodity Office KCCO
  - Create & issue invitations
  - Analyze Bids & award contracts
  - Administer Contracts for ALL commodities
    - **× Issue Notice to Deliver**
    - × Police Contracts Late Delivery Reporting

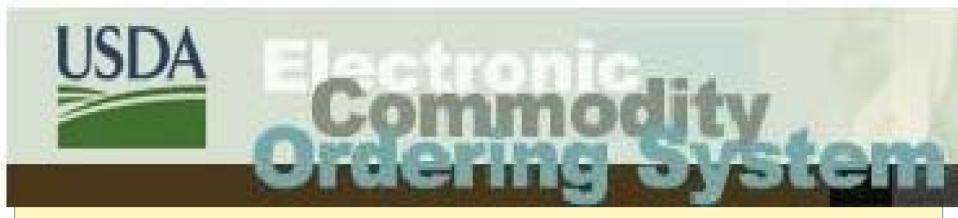

 State ECOS system feeds orders to PCIMS & tracks State entitlement – web based

 ECOS is also a State-to-recipient agency commodity request & entitlement tracking system

# FNS – 7 Destination data sheets

- FIRST...where to stick it?
- Do you have current FNS 07's?
- i.e. Destination Data Sheets for your receiving organizations
- KCCO Bev Cravens!

 Food distribution Form website http://www.fns.usda.gov/fdd/forms/ Default.htm

|                                                                                                    |                                                                           |                                                                                                    | FORM APPROVED OMB NO. 0584-029                                                                                                   |
|----------------------------------------------------------------------------------------------------|---------------------------------------------------------------------------|----------------------------------------------------------------------------------------------------|----------------------------------------------------------------------------------------------------|
| U.8. DEPARTMENT OF AGRICULTURE - FOOD AND NUTRI                                                                                                    | TION SERVICE                                                              | TYPE OF ACTION                                                                                                    |                                                                                                    |
| DESTINATION DATA FOR DELIVE<br>DONATED FOODS                                                                                                    | ERY OF                                                                    | □ NEW                                                                                                    | CHANGE                                                                                                    |
| FNS Instruction 709-5                                                                                                    |                                                                           |                                                                                                    | DELETE                                                                                                    |
| E INSTRUCTIONS ON REVERSE                                                                                                    |                                                                           |                                                                                                    |                                                                                                    |
| cording to the Paperwork Reduction Act of 1995, no<br>ntroi number, The valid OMB control number for this<br>ilection is estimated to average .5 hour per response,<br>d maintaining the data needed, and completing and n | persons are rec<br>information coi<br>including the ti<br>eviewing the co | ulied to respond to a collection<br>lection is 0584-0293. The time<br>me for reviewing instructions, se<br>liection of information. | of information unless it display a valid OM<br>required to complete this information<br>arching existing data sources, gathering |
| NAME OF STATE DISTRIBUTING AGENCY                                                                                                    | 2. DESTINATIO                                                             | N (CITY) RECEIVING POINT                                                                                                    | 3. STATE IN WHICH DISTRIBUTING AGENCY<br>IS LOCATED                                                                              |
| CONSIGN TO                                                                                                    | 5. CARE OF (R                                                             | ease provide Fax No. and E-mail addr                                                                                                | ess if available)                                                                                                    |
| ENTITY NO.                                                                                                    |                                                                           |                                                                                                    |                                                                                                    |
| DELIVER TO (Street address, team track, warehouse, etc. P                                                                                                    | lease provide Fax                                                         | and E-lifall address if available)                                                                                                  |                                                                                                    |
| A. FOR RAIL DELIVERY                                                                                                    |                                                                           | LIMITATIONS                                                                                                    |                                                                                                    |
| B. FOR TRUCK DELIVERY                                                                                                    |                                                                           | LIMITATIONS                                                                                                    |                                                                                                    |
| SHIP BY (Shipment may be made by rail or truck<br>unless one of the following is checked)<br>RAIL ONLY TRUCK ONLY                                                                                                    | EXPLANATION                                                               | OF NEED FOR THE RESTRICTION SH                                                                                                    | OWN                                                                                                    |
| 0. OUTLET(S) SERVED                                                                                                    | TITUTIONS                                                                 | CHILD AND ADULT                                                                                                    |                                                                                                    |
| COMMODITY SUPPLEMENTAL SUMMER FOOD S                                                                                                    | _                                                                         | (CACFP)                                                                                                    | OTHER (Specify)                                                                                                    |
| EMERGENCY FOOD<br>ASSISTANCE PROGRAM (TEFAP)                                                                                                    |                                                                           | (FDPIR)                                                                                                    |                                                                                                    |
| DESTINATION IS A WAREHOUSE, COMP                                                                                                    | LETE ITEMS                                                                | 11 THROUGH 14                                                                                                    |                                                                                                    |
| TYPE OF WAREHOUSE                                                                                                    |                                                                           | 12. IF COMMERCIAL WAREHOUSE                                                                                                    | DELIVERY ACCEPTABLE BY                                                                                                    |
| STATE OWNED AND OPERATED COMMERCI                                                                                                    | AL                                                                        | TRANSFER OF                                                                                                    | TITLE LOCAL PICKUP                                                                                                    |
| 3 TYPE(S) OF STORAGE PROVIDED                                                                                                    |                                                                           | 14. HANDLING OF PERISHABLE FO<br>SHIPMENT ALWAYS ENTIT                                                                              | ODS (Check one)<br>RLY UNLOADED AND PLACED IN STORAGE                                                                            |
|                                                                                                    | FREEZER                                                                   | PART OF SHIPMENT ALW/<br>CAR OR WAREHOUSE PLA                                                                                       | YS OR SOMETIMES DISTRIBUTED FROM                                                                                                 |
| The above information is true and c                                                                                                    | orrect to the                                                             | best of my knowledge an                                                                                                    | d belief.                                                                                                    |
| 5. DATE                                                                                                    |                                                                           | 16. SIGNATURE OF AGENCY REPR                                                                                                    |                                                                                                    |
|                                                                                                    |                                                                           | NATION                                                                                                    |                                                                                                    |
| DISTRIBUTING AGENCY - Send a fax/copy t                                                                                                    | o the Food and                                                            | Nutrition Service Regional Of                                                                                                    | fice.                                                                                                    |
| 'NS REGIONAL OFFICE - Send a fax/copy to                                                                                                    | the Kansas Ci                                                             | ty Commodity Office.                                                                                                    |                                                                                                    |

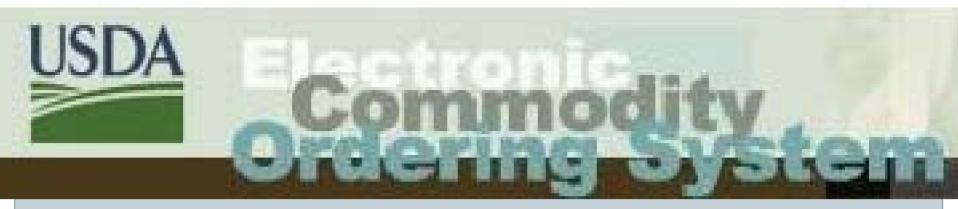

# ECOS Set up and Administration

| Administration                                       |                             |   |
|------------------------------------------------------|-----------------------------|---|
| Click on an available menu link below for the        | action you wish to perform. |   |
|                                                      |                             | , |
| Organization                                         |                             |   |
| View/Edit Users                                      |                             |   |
| Create New User                                      |                             |   |
| Delete Users                                         | User Maintenance.           |   |
| View/Edit (SDA) Organization Profile                 |                             |   |
| Activate/Deactivate Delivery Location SDA Processors |                             |   |
| View/Edit Processors                                 |                             |   |
| Create New Processor                                 | State Processor             |   |
| Delete Processors                                    | Maintenance.                |   |
| Assign Catalogs                                      |                             |   |
| SDA Recipient Agencies                               |                             |   |
| View/Edit Recipient Agencies                         |                             |   |
| Create New Recipient Agency                          | Recipient Agency            |   |
| View/Edit Co-ops                                     | Maintenance.                |   |
| Create New Co-op                                     |                             |   |
| Messaging                                            |                             |   |
| View/Edit Broadcast Messages (0 on record)           |                             |   |
| Create New Broadcast Message                         | Communications              |   |
| Delete Broadcast Messages (0 on record)              | Communications.             |   |

### View SDA Profile

This is the profile for the State Department of Education. To update this profile select the "Edit" link in the appropriate section. Click the "Back" button to return to the previous screen.

| General Information                                                                                                    |                                                                                                |                                                                                     |
|----------------------------------------------------------------------------------------------------|------------------------------------------------------------------------------------------------|-------------------------------------------------------------------------------------|
| State Distributing Agency Name: Alabama I                                                                                                    | Dopartment of Education                                                                        |                                                                                     |
| State Distributing Agency Name: Alabama<br>State Distributing Agency Code: 101                                                                   | Department of Education                                                                        |                                                                                     |
| State Distributing Agency Code. 101<br>State: AL                                                                                                 |                                                                                                |                                                                                     |
| Region: 03                                                                                                    |                                                                                                |                                                                                     |
| Assigned Program(s): Child and                                                                                                    | Adult Care Food Program(CACE)                                                                  |                                                                                     |
| Emergeno                                                                                                    | cy Food Assistance Program(EFAP)                                                               |                                                                                     |
| Schools(S                                                                                                    | iCH)                                                                                           |                                                                                     |
| Contact Information                                                                                                    | Food Service Program(SFSP)                                                                     |                                                                                     |
|                                                                                                    |                                                                                                |                                                                                     |
| No contacts found                                                                                                    |                                                                                                |                                                                                     |
|                                                                                                    |                                                                                                | Create New Cont                                                                     |
| Catalog Preferences<br>Round Survey Requisitions are due: 0 days pr                                                                              | iar to ENG ordera                                                                              |                                                                                     |
| Group B Survey Requisitions are due: 0 days pr                                                                                                   |                                                                                                |                                                                                     |
| Presurvey due date: No Presur                                                                                                    |                                                                                                |                                                                                     |
| Presurvey Requisitions are due: 0 days pr                                                                                                    |                                                                                                |                                                                                     |
| Initial Requisition Delivery Location: None Sele                                                                                                 |                                                                                                |                                                                                     |
| Indu Requisition Dervery Eccution. None Ser                                                                                                    | ected                                                                                          | E                                                                                   |
| RA Entitlement Preferences                                                                                                    |                                                                                                |                                                                                     |
|                                                                                                    | ercentage of Entitlement: 110 and Over                                                         |                                                                                     |
| Prevent RA Ordering: Off                                                                                                    | a centage of childement. 110 and over                                                          |                                                                                     |
|                                                                                                    |                                                                                                | E                                                                                   |
| Entitlement Information                                                                                                    |                                                                                                |                                                                                     |
| All 2009 2006                                                                                                    |                                                                                                |                                                                                     |
|                                                                                                    |                                                                                                |                                                                                     |
|                                                                                                    |                                                                                                |                                                                                     |
| Organization Administrators                                                                                                    | Name: Jay Tector/                                                                              | Name: AL 101                                                                        |
| Organization Administrators<br>Name: <u>Jay Tester5</u>                                                                                          | Name: <u>Jay Tester4</u><br>Role(c): System Admin Org Admin                                    | Name: <u>AL 101</u><br>Bole(c): System Admin Org Admin                              |
| Organization Administrators<br>Name: <u>Jay Tester5</u><br>Role(s): System Admin Org Admin                                                       | Role(s): System Admin Org Admin                                                                | Role(s): System Admin Org Admin                                                     |
| Organization Administrators<br>Name: <u>Jay Tester5</u><br>Role(s): System Admin Org Admin<br>Email:                                             | Role(s): System Admin Org Admin<br>Email: javad dar@sra.com                                    | Role(s): System Admin Org Admin<br>Email:                                           |
| Drganization Administrators<br>Name: <u>Jay Tester5</u><br>Role(s): System Admin Org Admin                                                       | Role(s): System Admin Org Admin                                                                | Role(s): System Admin Org Admin<br>Email:<br>Phone: 0 Ext:                          |
| Organization Administrators<br>Name: <u>Jay Tester5</u><br>Role(s): System Admin Org Admin<br>Email:<br>Phone: 777-777-7777 Ext:                 | Role(s): System Admin Org Admin<br>Email: javad dar@sra.com                                    | Role(s): System Admin Org Admin<br>Email:                                           |
| Drganization Administrators<br>Name: Jay Tester5<br>Role(s): System Admin Org Admin<br>Email:<br>Phone: 777-777 777 Ext:<br>Customized Links     | Role(s): System Admin Org Admin<br>Email: <u>javad dar@sra.com</u><br>Phone: 777-777-7878 Ext: | Role(s): System Admin Org Admin<br>Email:<br>Phone: 0 Ext:                          |
| Drganization Administrators<br>Name: <u>Jay Tester5</u><br>Role(s): System Admin Org Admin<br>Email:<br>Phone: 777-777-7777 Ext:                 | Role(s): System Admin Org Admin<br>Email: <u>javad dar@sra.com</u><br>Phone: 777-777-7878 Ext: | Role(s): System Admin Org Admin<br>Email:<br>Phone: 0 Ext:<br><u>Create New Adr</u> |
| Drganization Administrators<br>Name: Jay Tester5<br>Role(s): System Admin Org Admin<br>Email:<br>Phone: 777-777 777 Ext:<br>Customized Links     | Role(s): System Admin Org Admin<br>Email: <u>javad dar@sra.com</u><br>Phone: 777-777-7878 Ext: | Role(s): System Admin Org Admin<br>Email:<br>Phone: 0 Ext:                          |
| Organization Administrators<br>Name: <u>Jay Tester5</u><br>Role(s): System Admin Org Admin<br>Email:<br>Phone: 777-7777 Ext:<br>Customized Links | Role(s): System Admin Org Admin<br>Email: <u>javad_dar@sra.com</u><br>Phone: 777-777-7878 Ext: | Role(s): System Admin Org Admin<br>Email:<br>Phone: 0 Ext:<br><u>Create New Adr</u> |
| Organization Administrators<br>Name: <u>Jay Tester5</u><br>Role(s): System Admin Org Admin<br>Email:<br>Phone: 777-7777 Ext:<br>Customized Links | Role(s): System Admin Org Admin<br>Email: <u>javad dar@sra.com</u><br>Phone: 777-777-7878 Ext: | Role(s): System Admin Org Admin<br>Email:<br>Phone: 0 Ext:<br><u>Create New Adr</u> |
| Organization Administrators<br>Name: <u>Jay Tester5</u><br>Role(s): System Admin Org Admin<br>Email:<br>Phone: 777-7777 Ext:<br>Customized Links | Role(s): System Admin Org Admin<br>Email: <u>javad_dar@sra.com</u><br>Phone: 777-777-7878 Ext: | Role(s): System Admin Org Admin<br>Email:<br>Phone: 0 Ext:<br><u>Create New Adr</u> |
| Organization Administrators<br>Name: <u>Jay Tester5</u><br>Role(s): System Admin Org Admin<br>Email:<br>Phone: 777-7777 Ext:<br>Customized Links | Role(s): System Admin Org Admin<br>Email: <u>javad_dar@sra.com</u><br>Phone: 777-777-7878 Ext: | Role(s): System Admin Org Admin<br>Email:<br>Phone: 0 Ext:<br><u>Create New Adr</u> |
| Organization Administrators<br>Name: <u>Jay Tester5</u><br>Role(s): System Admin Org Admin<br>Email:<br>Phone: 777-7777 Ext:<br>Customized Links | Role(s): System Admin Org Admin<br>Email: <u>javad_dar@sra.com</u><br>Phone: 777-777-7878 Ext: | Role(s): System Admin Org Admin<br>Email:<br>Phone: 0 Ext:<br><u>Create New Adr</u> |

### **View User Profile**

To modify this user's password or authorization information, select the appropriate link from the section(s) below. Click the **Back** button to return to the previous screen.

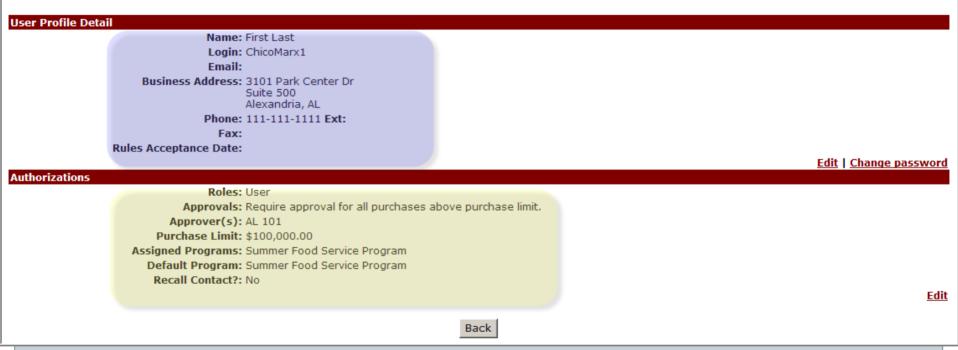

### View SDA Delivery Location Status

To change the status of a delivery location for **Alabama Department of Education**, click on the "Edit" link associated with the Delivery Location. When selected from the Administration menu, this screen defaults to display all delivery locations. To display delivery locations that start with a specific letter, click on the desired letter link. If a letter is not linked, there are currently no delivery locations that start with that letter. Click the "Back" button to return to the Administration menu.

#### **All Delivery Locations**

| <u>A</u> | в        | <u>C</u>       | D        | Е      | E      | G      | H | Í           | J       | K      | L      | Μ       | N      | <u>o</u> | <u>P</u> | Q  | R          | <u>s</u> | Т      | <u>U</u> | V      | w      | Х      | Y | Z           |
|----------|----------|----------------|----------|--------|--------|--------|---|-------------|---------|--------|--------|---------|--------|----------|----------|----|------------|----------|--------|----------|--------|--------|--------|---|-------------|
| Delive   | ry Loca  | ations         |          |        |        |        |   |             |         |        |        |         |        |          |          |    |            |          |        |          |        |        |        |   |             |
| E        | ntity Co | <b>de:</b> 441 | 1236     |        |        |        |   |             | Entity  | Code   | : 4452 | 16      |        |          |          |    |            | Entity   | Code:  | 44028    | 4      |        |        |   |             |
| Locat    | ion Nan  | ne: INS        | TITUTIC  | DNAL F | ood se | ERVICE |   | L           | ocation | Name   | INST   | ΙΤυτιο  | NAL FO | OD SEF   | VICE     |    | Loc        | ation N  | lame:  | INSTIT   | UTIONA | L FOOD | SERVIO | Œ |             |
|          | Acti     | ve: Ye         | 5        |        |        |        |   |             |         | Active | Yes    |         |        |          |          |    |            | Α        | ctive: | Yes      |        |        |        |   |             |
|          | Addre    | <b>ss:</b> 408 | B RACE   | STREET | Г      |        |   |             | Ad      | dress  | : 1903 | SELM    | A AVEN | UE       |          |    |            | Ado      | dress: | 141 FE   | LIX RO | AD     |        |   |             |
|          |          | SEL            | .MA AL ( | 367010 | 0000   |        |   |             |         |        | SELM   | 1A AL 3 | 670200 | 000      |          |    |            |          |        | SELMA    | AL 367 | 010000 |        |   |             |
|          |          | US             |          |        |        |        |   |             |         |        | US     |         |        |          |          |    |            |          |        | US       |        |        |        |   |             |
|          |          |                |          |        |        |        |   |             |         |        |        |         |        |          |          |    |            |          |        |          |        |        |        |   |             |
|          |          |                |          |        |        |        |   |             |         |        |        |         |        |          |          | -  |            |          |        |          |        |        |        |   |             |
|          |          |                |          |        |        |        |   | <u>Edit</u> |         |        |        |         |        |          |          | Ed | <u>lit</u> |          |        |          |        |        |        |   | <u>Edit</u> |

Back

#### **View Processor Profile**

To modify the profile for **Milk**, select the appropriate link from the sections below.

#### **General Information**

Name: Milk Description: For B410 Type: Processor

#### **Categories for Commodity Assignment**

Product Categories: <u>Cereal Products</u> <u>Cheese</u> <u>Flour</u> <u>Fruits</u> <u>Grains</u> <u>Meat/Fish</u> <u>Milk/Butter</u> <u>Misc</u> <u>Nut Products</u> <u>Oils</u> <u>Pasta</u> <u>Poultry/Eggs</u> <u>Vegetables</u> <u>All Commodities</u>

| Delivery Locations                |                                             |  |
|-----------------------------------|---------------------------------------------|--|
| Entity Code: 445135               | Entity Code: 444978                         |  |
| Location Name: SEWARD'S ICE CREAM | Location Name: UNITED REFRIGERATED SERVICES |  |
| Active: Yes                       | Active: Yes                                 |  |
| Address: 600 FISHER STREET        | Address: INC                                |  |
| MOBILE AL 366070000               | 135 PRINCE STREET                           |  |
| US                                | MONTGOMERY AL 361040000                     |  |
|                                   | US                                          |  |
|                                   |                                             |  |

<u>Edit</u>

### **Create New Recipient Agency**

Complete this form to create a new Recipient Agency for **State Department of Education**. When complete, click the "Continue" button. The next screen will allow you to create a new Administrator for the newly created Recipient Agency. You must complete both screens to successfully create a new Recipient Agency. Click "Cancel" to abort this activity and return to the Administration menu.

| eneral Informat |                                            |                                         |            |  |
|-----------------|--------------------------------------------|-----------------------------------------|------------|--|
|                 | Recipient Agency Name<br>(must be unique): | Recipient Agency Name                   |            |  |
|                 |                                            | Alabama Department of Education         |            |  |
|                 | Recipient Agency ID<br>(must be unique):   | XX-123-MM                               | ]          |  |
|                 | County or City:                            | Springfield                             |            |  |
|                 | Zone/District:                             | Lower                                   |            |  |
|                 | FIPS:                                      |                                         | (Optional) |  |
|                 | Warehouse Type:                            | O Yes 💿 No                              |            |  |
|                 | Assigned Program(s):                       | Child and Adult Care Food Program(CACF) |            |  |
|                 |                                            | Summer Food Service Program(SFSP)       |            |  |
|                 |                                            | Emergency Food Assistance Program(EFAP) |            |  |
|                 |                                            | Schools(SCH)                            |            |  |
| Allowed Catalog |                                            |                                         |            |  |
|                 | Direct Delivery:                           |                                         |            |  |
|                 | Processing Diversion:                      |                                         |            |  |
|                 |                                            |                                         |            |  |
|                 |                                            | Continue Ca                             | incel      |  |

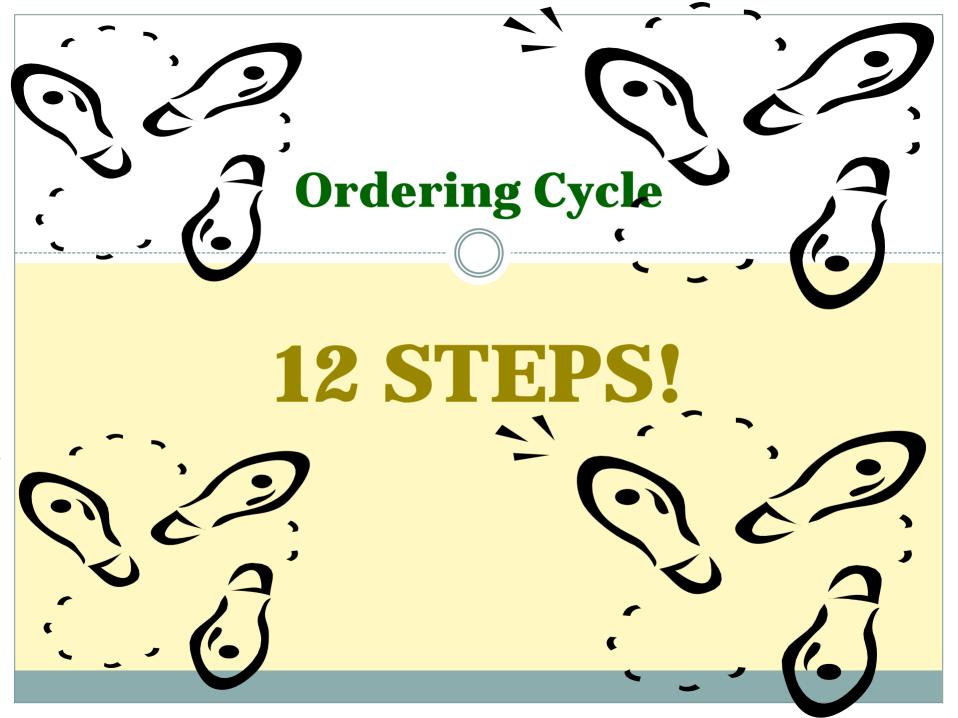

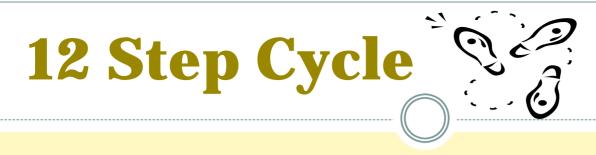

- 1. \$\$ Funds/Purchase Plan/Entitlement
- 2. FNS Offers / Foods Available / State Surveys RA
- 3. State DA submit Orders thru ECOS to PCIMS
- 4. FNS review orders and funds
- 5. FNS/AMS/FSA Create Invitations to Bid
- 6. FSA/ AMS Issue Invitations to Bid
- 7. Vendor Bid USDA Analysis Contract Award

# 12 Step Cycle

- 8. FSA Notice to Deliver Forwarding Notice Issuance
- 9. Vendor Produce/Graded-Certify/ Shipment Notice
- 10. Vendor delivers / BL / Receipting in ECOS
- 11. School district notified by warehouse/ processor/State
- 12. Vendor invoice FSA Payment in PCIMS

# **Step 1: "Show me the money!"**

- Fund Sources by Fiscal Year: Oct 1 – Sept 30
  CNP & EFAP Entitlements
  Program Years:
  School Year: July 1 – June 30
  - **EFAP Program Year: Jan 1 Dec 30**

# **Fund Sources - CNP**

## Section 32R

## × \$664 Million

- \$50 Million for DOD Fresh Program
- \$614 Million for Poultry, Livestock and, Fruit and Vegetable (surplus removal) purchases only

## Section 6e

- **×** Remaining balance of entitlement funds
- ★ All of Group B orders
- ★ Covers about 40% of Group A purchases

## BONUS

**Section 416** Adj code H Group B Bonus for all programs **Section 32C** Adj code G Group A Bonus for all programs

## **Fund Sources Household Programs**

The Emergency Food Assistance Program Section 104

Commodity Supplemental Food Program Section 17

and

Nutrition Service Incentive Programs - Section 311 NPE Nutrition Program for Elderly AAA Area Agencies on Aging

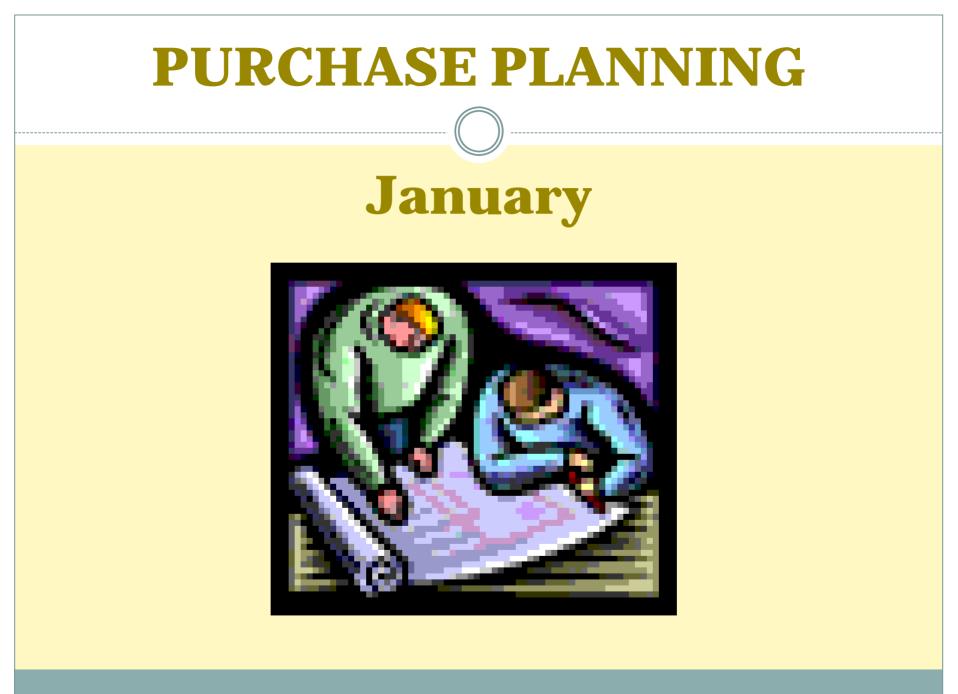

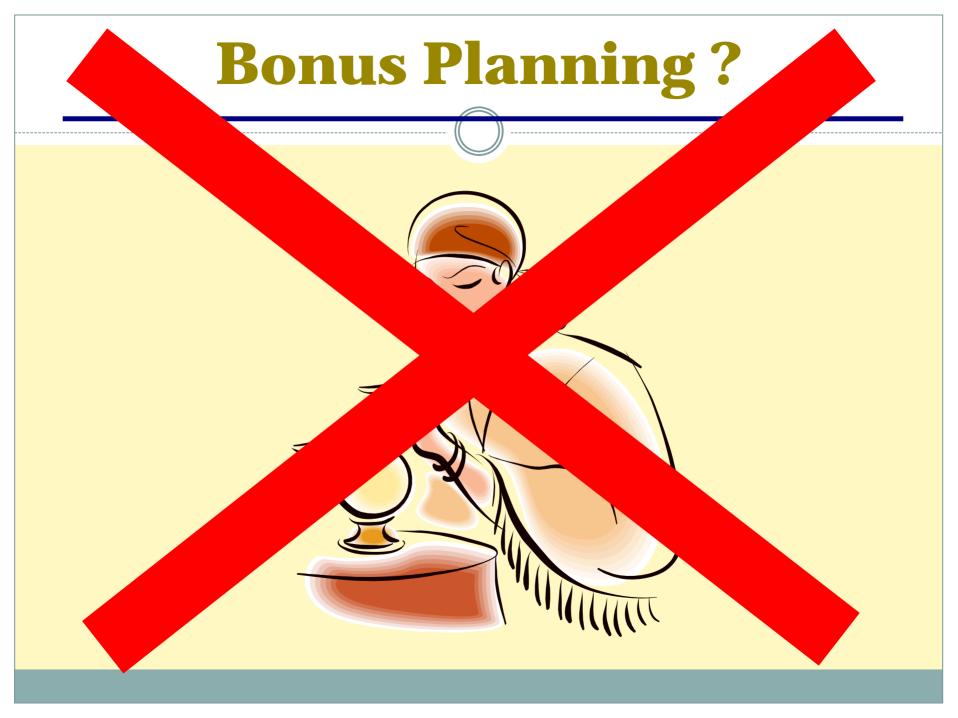

| Average percentage<br>Purchase Planning |      |
|-----------------------------------------|------|
| Beef                                    | 22%  |
| Tuna                                    | 0.5% |
| Pork                                    | 5%   |
| Chicken                                 | 13%  |
| Eggs                                    | 1%   |
| Turkey                                  | 9%   |
| Fruits & Vegetables                     | 25%  |
| Grains, Peanuts, Oils                   | 3%   |
| Cheese                                  | 22%  |
| TOTAL                                   | 100% |

# School Year July – June Entitlement ESTIMATE !

PRIOR YEAR MEALS X JULY RATE + 12% FUNDING +/-PRIOR YEAR BALANCE =

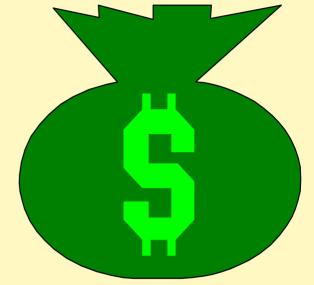

## **TOTAL ENTITLEMENT \$\$**

# **School Entitlement Timeline**

)) -----

| <u>Dec/Jan</u> | Enter Preliminary SY Entitlement   |
|----------------|------------------------------------|
|                | Preliminary Purchase Plan          |
|                | Enter Offerings for States in ECOS |

----- ((

- March 1 Value added (brown box) turkey orders due for the July-Nov delivery
- April/May Most other orders are due Open offerings again filter out July-Nov deliveries
- **June 1** Cheese orders due for Jan-Dec of next calendar year

July"Published" Rate in Federal Register- estimate 12%Move preliminary Prior SY Balances to new SY

NovemberFinalize last SY entitlement & rolloverUpdate current SY with final meals from prior year

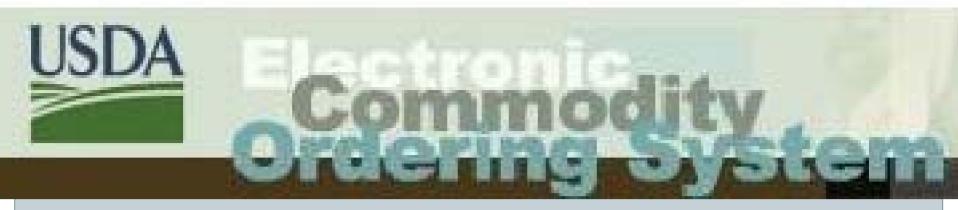

# ECOS Schools/EFAP Entitlement

## **View SDA Entitlements**

Dept. of Education. Click a year link to refresh this page with a different year's entitlements. Click the "Back" These are the SDA Entitlements for button to return to the previous screen.

| <u> </u>                                        | <u>2002</u>                                                              | <u>2001</u>                                                |
|-------------------------------------------------|--------------------------------------------------------------------------|------------------------------------------------------------|
| Intitlement Information                         |                                                                          |                                                            |
| Program Name: Emergency Food Assistance Program |                                                                          | Program Name: Schools                                      |
| Program Code: EFAP                              |                                                                          | Program Code: SCH                                          |
| Program Year: 2004                              |                                                                          | Program Year: 2004                                         |
| Beginning Balance: \$2,289,618                  |                                                                          | Beginning Balance: \$15,316,577                            |
| Previous Year's Meal Count: 2,289,618           |                                                                          | Previous Year's Meal Count: 91,376,348                     |
| CLOC Amount: 0                                  |                                                                          | CLOC Amount: 0                                             |
| DOD Fresh Reserved Amount: \$0                  |                                                                          | DOD Fresh Reserved Amount: \$0                             |
|                                                 | <u>Edit</u>                                                              | <u> </u>                                                   |
| Program Name: Summer Food Service Program       |                                                                          |                                                            |
| Program Code: SFSP                              |                                                                          |                                                            |
| Program Year: 2004                              | \$23,404 Beginning Entitlement, Meal counts and DoD amounts. The         |                                                            |
| Beginning Balance: \$23,404                     |                                                                          |                                                            |
| Previous Year's Meal Count: 1,560,253           |                                                                          | Entitlement amount shown is the result of the calculation: |
| CLOC Amount: 0                                  | ((Meal Rate X Meal Count) - Cash or CLOC) +/- Prior Year<br>Adjustments. |                                                            |
| DOD Fresh Reserved Amount: \$0                  |                                                                          | Agustinano.                                                |
|                                                 | <u>Edit</u>                                                              |                                                            |

#### ----

| Administration > View/Edit Recipient Agencies > View RA Profile > Create New RA Entitlement                                                                         |
|----------------------------------------------------------------------------------------------------|
|                                                                                                    |
| Create New RA Entitlement                                                                                                    |
|                                                                                                    |
| To add new Entitlement information for <b>Autauga</b> , complete the form below and click the "Save" button.                                                        |
| Only programs for which your SDA organization has an Entitlement are available.<br>Click the "Back" button to abort this activity and return to the profile screen. |
| click the back bactor to abort this activity and retain to the profile screen.                                                                                      |
| New Entitlement Detail                                                                                                    |
| Program (code): Schools (SCH)                                                                                                    |
| Program Year (yyyy): 2006                                                                                                    |
|                                                                                                    |
| Meal Count: 99999                                                                                                    |
| DOD Fresh Reserved Amount: (Optional)                                                                                                    |
|                                                                                                    |
| Save Back                                                                                                    |
| Back                                                                                                    |

## Current Requisition --> 1 item(s)

Affect on entitlement with current requisition.

## Estimated Requisition Value : \$6,924.35

Use this screen to make modifications to this requisition. To change the delivery location, select the *Ship to another address* link and select the location desired. If your desired location is not found, please contact your SDA. To remove an item from this requisition, select the checkbox for that commodity and click the **Update** button.

To complete this requisition, you must enter quantity information in the input box to the right of the delivery date(s) for which you would like the commodity delivered. You may enter comments into the comment box associated with each commodity if appropriate. When finished, click the **Update** button to capture your entries. To save this requisition for future modifications, click **Save Requisition**. To continue placing this requisition, click **Continue**.

The timer on the bottom left of the browser window will indicate the amount of time left in the session. Selecting the **Update** or **Save Requisition** button restarts the session clock. Reminder messages will appear at 5 minutes and again at 1 minute.

| Status :                                                                                                | INCOMPLETE                                                                                                    |  |  |  |
|----------------------------------------------------------------------------------------------------|----------------------------------------------------------------------------------------------------|--|--|--|
| Requisition Type :                                                                                      | Non-Processed                                                                                                    |  |  |  |
| Program :                                                                                               | SCH                                                                                                    |  |  |  |
| Delivery Location :                                                                                     | 445317 SIOUX CITY COMMUNITY SCHOO<br>222 SOUTH FLOYD BOULEVARD<br>SIOUX CITY, IA 511010000<br>Ship to another address |  |  |  |
| Calculated Entitlement Dollars : Entitlement Dollars for Year 2006<br>Entitlement Dollars for Year 2007 |                                                                                                    |  |  |  |
| Links to view Entitlement levels with Actual orders, Planned Orders and ECOS requisitions.              |                                                                                                    |  |  |  |

| Remove | Commodity                                 | Estimated Value<br>Per Quantity | Delivery F    | Quantity<br>Periods are to se | Desired<br>elected Delivery Locati | on    |
|--------|-------------------------------------------|---------------------------------|---------------|-------------------------------|------------------------------------|-------|
| 1. 🗌   | A343 APPLES<br>Pack Size: 37/40 LB CARTON | \$7.49                          | Delivery Date | Cases                         | Delivery Date                      | Cases |
|        | One Truck = 924 Cases                     |                                 | 09/15/2004    | 924                           | 09/30/2004                         | 0     |
|        |                                           | 10/15/2004                      | 0             | 10/31/2004                    | 0                                  |       |
|        | Comment for Approver:                     |                                 | 12/31/2004    | 0                             |                                    |       |
|        |                                           |                                 |               |                               |                                    |       |
|        |                                           | odate Save Requisition          | Continue      |                               |                                    |       |
|        |                                           |                                 |               |                               |                                    |       |

## Entitlement Balance for SCH - Year : 2006

| Entitlements:                               |            |
|---------------------------------------------|------------|
| Beginning Balance:                          | \$862,500  |
| DOD Fresh Amount:                           | \$0        |
| Total Ent. Requisitions on Delivery Orders: | \$0        |
| Total Ent. Requisitions on Planned Orders:  | \$ 40,433  |
| Total Planned Requisitions:                 | \$ 89,601  |
| Anticipated Ending Entitlement Balance:     | \$ 732,466 |
| Bonus:                                      |            |
| Total Requisitions on Delivery Orders:      | \$0        |
| Total Requisitions on Planned Orders:       | \$0        |
| Total Planned Requisitions:                 | \$0        |

[Close This Window]

ECOS Training | Site Map | Links | Home | Contact Us

#### Reports > Entitlement/Bonus Status Detail

Food Order

Delivery Order Status

Delivery Order Inquiry Pre-Order Report

**Requisition Status** 

Entity Codes Multi-Food Requisitions Current Inver Inventory Adj Trends **Delivery Sche** Bill Of Lading

Entitlement/Bo Ent/Bonus Sta Ent/Bonus Su

Requisition Er

#### Entitlement/Bonus Status Detail Report

The Entitlement/Bonus Status Detail Report is used to monitor entitlement balances at the SDA level. It shows all delivery orders drawing down on the SDA's entitlement.

\_\_\_\_\_\_

يتحدث ا

Please enter your selection criteria:

| Requisition By PCIMS                | Program Year: All                                                                            |
|-------------------------------------|----------------------------------------------------------------------------------------------|
| Value of Commodities Received       | Program: All                                                                                 |
| Commodity Code Outlays              | Entitlement / Bonus: All                                                                     |
| Round Survey                        |                                                                                              |
| Entity Codes                        | File Type: PDF 💌                                                                             |
| 1ulti-Food                          | Submit Query                                                                                 |
| Requisitions                        |                                                                                              |
| Current Inventory                   |                                                                                              |
| Inventory Adjustment                |                                                                                              |
| Trends                              |                                                                                              |
| Delivery Schedule                   |                                                                                              |
| Bill Of Lading                      |                                                                                              |
| Inventory Reconciliation            |                                                                                              |
| ntitlement/Bonus                    |                                                                                              |
| <u>Ent/Bonus Status Detail</u>      | Reports are available to view Entitlements at the State level, at the Recipient level and to |
| Ent/Bonus Summary                   | view over entitlement exceptions if using this feature.                                      |
| Requisition Ent/Bonus Status Detail | Also can view by base Program/Program Year values.                                           |
| Requisition Ent/Bonus Summary       | , , , , , , , , , , , , , , , , , , , ,                                                      |
| Requisition Ent Exception Summary   |                                                                                              |
| Requisition Ent Exception Detail    |                                                                                              |

and a market for a second

Program Entitlement Security

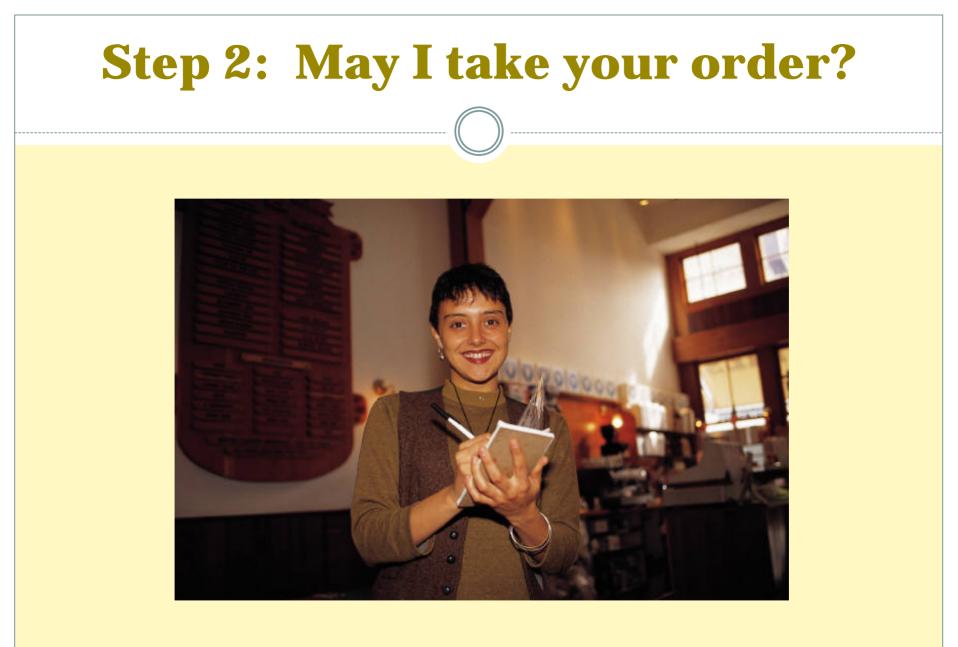

# **Delivery Order Flow**

- Recipient Agency Request (ECOS/other)
- State submits order thru ECOS to PCIMS

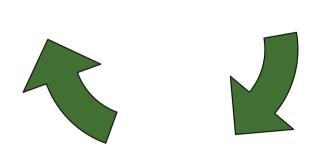

• Delivery Order in PCIMS

# **Surveys & Pre Surveys in PCIMS**

## Become the catalogue in ECOS

- Who
- What
- When
- How much
- What type ie
- Due dates should allow 30 days to submit orders at a minimum

# **SURVEY TYPES**

## Shipping period Based

- Planned orders *will* contain delivery periods
- Most orders purchased as requested

## • Priority Based

- ECOS automatically assigns priority numbers based on the *requested* delivery period
- Planned orders *will not* contain delivery periods shows 00/00/0000 date
- May or may not be purchased as requested

# **ECOS Commodity Catalogue**

- List by commodity group, programs, commodities delivery dates in PCIMS
- State gets requests from School Districts or Food Banks via ECOS or other system

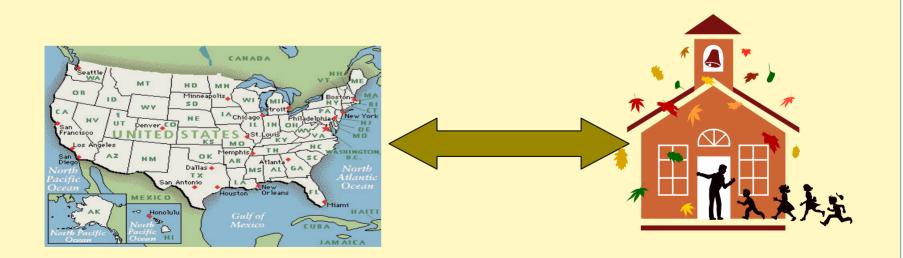

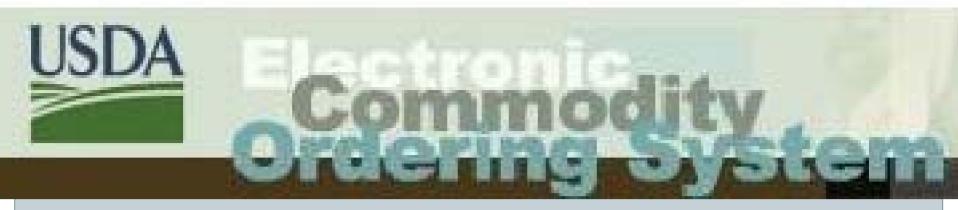

# ECOS Surveys and Entitlements

### Dear SDA Griffith

This email is to inform you of new or updated survey(s) for SDA.

### The following survey(s) are new:

### Survey number: 04-I-89

- Description: DEHY BULK POTATO
- End Date: 12/18/2006
- Type: Priority
- Stage: Pre-Survey
- Shipping Periods: 03/31/2007 04/15/2007 04/30/2007
- Program(s): AAA CACF DF NPE SCH SFSP

### Survey number: 42-I-30

- Description: CANNED, APPLESAUCE
- End Date: 12/18/2006
- Type: Shipping
- Stage: Pre-Survey
- Shipping Periods: 03/15/2007 03/31/2007 04/15/2007 04/30/2007 05/15/2007 05/31/2007 06/15/2007 06/30/2007
- Program(s): AAA CACF DF NPE SCH SFSP

### The following survey(s) have been updated:

### Survey number: 15-I-22 - CHIX BREADED - SY 2007

Commodities removed: A516

Sincerely,

USDA ECOS

### Filter Round Survey - Listing

Click on the number of the round survey you wish to filter.

| Round Survey   | Survey Filtered? | Description               | Survey<br>Type | Survey<br>Stage | Primary<br>Program | Available Until Date |
|----------------|------------------|---------------------------|----------------|-----------------|--------------------|----------------------|
|                |                  |                           |                |                 |                    |                      |
| <u>05-K-21</u> | No               | TEFAP BARTER CND CHICKEN  | Shipping       | Round           | EFAP               | 04/14/2008           |
| <u>08-K-22</u> | No               | TEFAP BARTER FRZ CHICKEN  | Shipping       | Round           | EFAP               | 04/14/2008           |
| <u>05-K-27</u> | No               | TEFAP BARTER TUNA&SALMON  | Shipping       | Round           | EFAP               | 04/14/2008           |
| <u>04-K-32</u> | No               | HHP-CND JUICES ADJ CDE A  | Shipping       | Round           | EFAP               | 06/04/2008           |
| <u>06-K-42</u> | No               | TEFAP BARTER PINTO BEANS  | Shipping       | Round           | EFAP               | 05/16/2008           |
| <u>09-K-98</u> | No               | TEFAP BARTER PEANUT BUTTE | Shipping       | Round           | EFAP               | 04/14/2008           |
|                |                  |                           |                |                 |                    |                      |

Back

### Filter Round Survey - 05-K-21

The tables below show Delivery Dates and Commodities that **will or will not** display in your Recipient Agency catalog. To *exclude* a delivery date/commodity from the catalog, click the checkbox next to that delivery date/commodity. To *include* a delivery date/commodity in the catalog, click the checkbox next to that delivery date/commodity. When you have completed your changes click the **Save** button. To abort changes, click the **Cancel** button. The **Back** button returns to the Filter Round Survey screen. Use the **Reset** button to move all commodities and dates to **will not** display.

### Note: A commodity will not show in the RA catalog unless one or more delivery dates are included. This filter will only affect future requisitions or orders, not those that have already been placed.

Description: TEFAP BARTER CND CHICKEN Program(s): DF EFAP Primary Program: EFAP

#### Check/UnCheck All Check/UnCheck All Delivery Dates will not display on Catalog Delivery Dates will display on Catalog Exclude Delivery Dates Exclude Delivery Dates Include Delivery Dates Include Exclude Delivery Dates Delivery Dates Include **Delivery Dates** 07/15/2008 09/15/2008 07/31/2008 08/15/2008 08/31/2008 09/30/2008 Commodities on Round Survey Check/UnCheck All Check/UnCheck All Commodities will display on Catalog Commodities will not display on Catalog Exclude Commodity Pack Size Include Commodity Pack Size A532 - CHICKEN CND 12.5 OZ 48/12.5 OZ CAN Reset Back Save Cancel For Your Reference | ECOS Training | Site Map | Links | Home | Contact Us

### Delivery Dates on Round Survey

| USDA Commo                                                                  | dity                                                            |                                                                                                    | Welcon                                                                                                    | seholds   <u>Switch org</u><br>te Todd Griffith   <u>Log out</u><br>Recall, Help Desk, Complaint, System Admin, Org Admir<br>Site Map Links Home                                                                                                    | ı, User |
|-----------------------------------------------------------------------------|-----------------------------------------------------------------|----------------------------------------------------------------------------------------------------|----------------------------------------------------------------------------------------------------|----------------------------------------------------------------------------------------------------|---------|
| Administration                                                              | My Account                                                      | Product Catalog                                                                                                | Reports                                                                                                    | Current Requisition                                                                                                    |         |
| Reports > Round Survey                                                      |                                                                 |                                                                                                    |                                                                                                    |                                                                                                    |         |
| Food Order<br>Delivery Order Status                                         | Round Survey Report                                             |                                                                                                    |                                                                                                    |                                                                                                    |         |
| <u>Delivery Order Inquiry</u><br><u>Pre-Order Report</u>                    | The Round Survey Report provides Round Surve<br>survey.         | ey information by survey, delivery year and com                                                                | nmodity group. This report can be                                                                                                    | used to monitor detailed commodity information by                                                                                                    |         |
| Requisition Status<br>Requisition By PCIMS<br>Value of Commodities Received | Please enter your selection criteria: Round Survey: All Regular |                                                                                                    |                                                                                                    |                                                                                                    |         |
| Commodity Code Outlays<br>Round Survey                                      | Delivery Year: K V<br>Commodity Group: 07-EGG MIX               | •                                                                                                    |                                                                                                    |                                                                                                    |         |
| Entity Codes<br>Multi-Food                                                  | Program: EFAP V<br>Active / Inactive: Active                    |                                                                                                    |                                                                                                    |                                                                                                    |         |
| <u>Requisitions</u><br><u>Current Inventory</u><br>Inventory Adjustment     | Entitlement / Bonus: All File Type: PDF V                       |                                                                                                    |                                                                                                    |                                                                                                    |         |
| Trends                                                                      | Submit Que-                                                     | and an and a second and a second and a second and a second and a second and a second and a second and a second | and an address of the second second sec | and the second of the second second s | اسہ     |
|                                                                             |                                                                 |                                                                                                    |                                                                                                    |                                                                                                    |         |

### **Round Survey Report**

### 1. Round Survey: 02 Delivery Year: K Commodity : 07 HHP ADJ A EGG MIX 6

| R/S Number        | Survey Type | Survey Stage       | Primary P      | rogram Av      | ailable Until | Date Fisca   | I Year of Purchase                                                                                                    | Mode of Purchase     |
|-------------------|-------------|--------------------|----------------|----------------|---------------|--------------|----------------------------------------------------------------------------------------------------|----------------------|
| 02-K-07           | Shipping    | Round              | EFA            | Þ              | 06/13/2008    | :            | 2008                                                                                                    | D                    |
| Delivery Periods: | 10/15/2008, | , 10/31/2008, 11/1 | 5/2008, 11/30/ | 2008, 12/15/20 | 08, 12/31/20  | 08           |                                                                                                    |                      |
| Allowed Programs  | 5:          |                    |                |                |               |              |                                                                                                    |                      |
| 5                 | Primary     | Eligible Prog      | grams          | Entitlement/E  | Bonus         | Adjustment ( | Code                                                                                                    |                      |
|                   | Y           | EFAP               |                | E              |               | А            |                                                                                                    |                      |
|                   | N           | FDIR               |                | E              |               |              |                                                                                                    |                      |
| Commodities Avai  | ilable:     |                    |                |                |               |              |                                                                                                    |                      |
|                   | Commodity   | y                  | Cases/Lbs      | Truck Load     | Pack Size     | •            | Cost/LB                                                                                                    | Est. Truckload Value |
|                   | A570 - EGG  | 6 MIX 6            | Cases          | 2000           | 48/6 OZ F     | YKG          | \$4.42484                                                                                                    | \$159,294            |
|                   |             | There is           | 1 commodi      | ty on this ro  | und surve     | v (02-K-07)  |                                                                                                    |                      |
|                   |             |                    |                | س بجنده        |               |              |                                                                                                    |                      |
|                   |             |                    |                | and the second |               |              | and the second second s | Sand Sandraw         |
|                   |             |                    |                |                |               |              |                                                                                                    | The Contract         |
|                   |             |                    |                |                |               |              |                                                                                                    |                      |
|                   |             |                    |                |                |               |              |                                                                                                    |                      |

# **Exercise 1**

• Request the Round Survey report

• Selection Criteria

× Keep default for all except..

Program = EFAP
Active / Inactive = Active
File Type = PDF

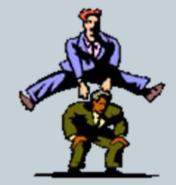

• Question: How many survey are contained on report?

## Request Program Entitlement report

- Program Year = 2009
- Program = ALL
  - × What is your states Meal Count?
  - **×** What is your Preliminary Entitlement Balance?

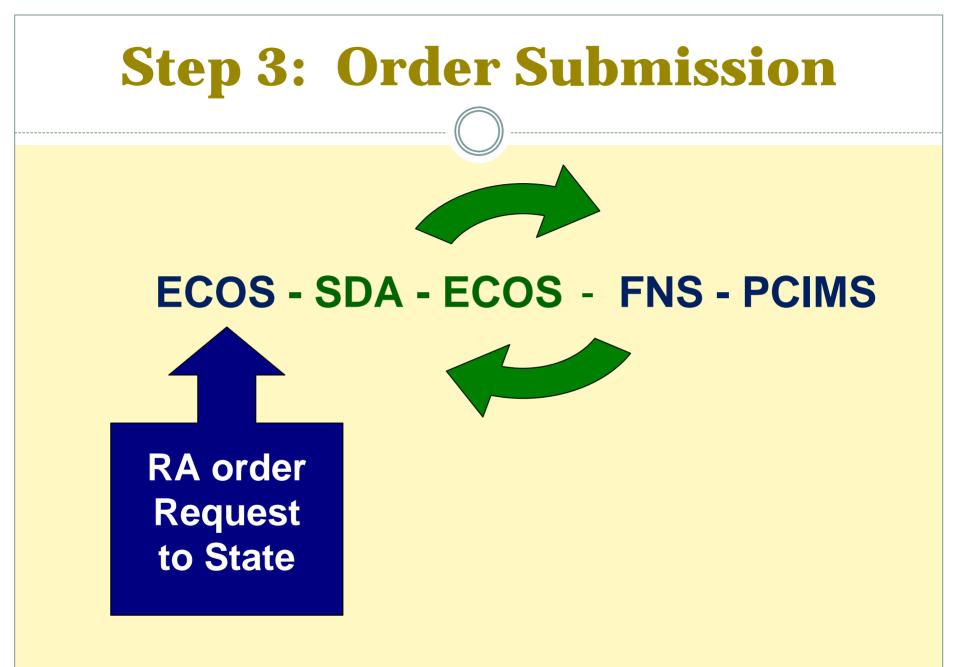

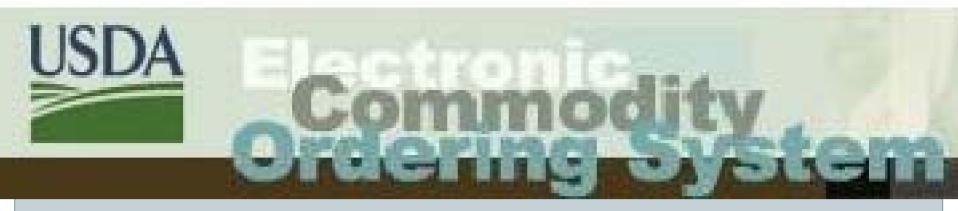

# ECOS Ordering Exercise

|                                                                                            |                                                                                                    |                                                                                                    |                          |                                                          |                                                                                                    |           |                            | 1                                        |
|--------------------------------------------------------------------------------------------|----------------------------------------------------------------------------------------------------|----------------------------------------------------------------------------------------------------|--------------------------|----------------------------------------------------------|----------------------------------------------------------------------------------------------------|-----------|----------------------------|------------------------------------------|
| <br>Product Catalog > Meat/<br>Product<br>Categories                                       |                                                                                                    | Category:                                                                                                  | Meat/Fish                |                                                          |                                                                                                    |           |                            | -                                        |
| Cereal Products<br>Cheese<br>Flour<br>Fruits<br>Grains<br>Meat/Fish<br>Milk/Butter<br>Misc | Program and I<br>commodity(ies<br>This screen w<br>and allo The<br>you nee<br>selectio<br>Click "C Deliv | Requisition Type.<br>s) you wish to add<br><u>ill reload showing</u><br>catalog is built<br>mation. All co | programs come            | x next to the<br>Cart" button.<br>selections<br>t should | Son.       Requisition Type:       Non-Processed       Processed       O         5       Program:       SCH       SCH <th>UNITY SCHOOL</th> |           |                            | UNITY SCHOOL                             |
| <u>Nut Products</u><br><u>Oils</u><br><u>Pasta</u><br>Poultry/Eggs                         |                                                                                                    | ld to Commodity<br>art Code                                                                                | Commodity<br>Description | Pack<br>Size                                             | Delivery<br>Period                                                                                                    | f         | Available<br>Program(s)    | View Cart<br>Orders Due<br>No Later Than |
| Vegetables                                                                                 | l                                                                                                    | A639                                                                                                    | HAM SLC<br>PORK FRZ 36   | 8/5 LB PKGS<br>36 LB CTN                                 | 09/30/2005 - 11<br>09/30/2005 - 11                                                                                                    | ./30/2005 | DF EFAP SCH<br>DF EFAP SCH | 10/31/2005<br>10/31/2005                 |
|                                                                                            | 1                                                                                                    | A642                                                                                                    | PORK PTY, CK-SOC         | 36 LB CTN<br>60 LB CTN                                   | 09/30/2005 - 11<br>09/30/2005 - 11                                                                                                    | /30/2005  | DF EFAP SCH                | 10/31/2005                               |
|                                                                                            |                                                                                                    | A672                                                                                                    | HAM ROAST                | 32-40 LB CTN<br>Add to Cart                              | 09/30/2005 - 11                                                                                                    | ./30/2005 | DF EFAP SCH                | 10/31/2005                               |
|                                                                                            |                                                                                                    |                                                                                                    |                          |                                                          |                                                                                                    |           |                            |                                          |

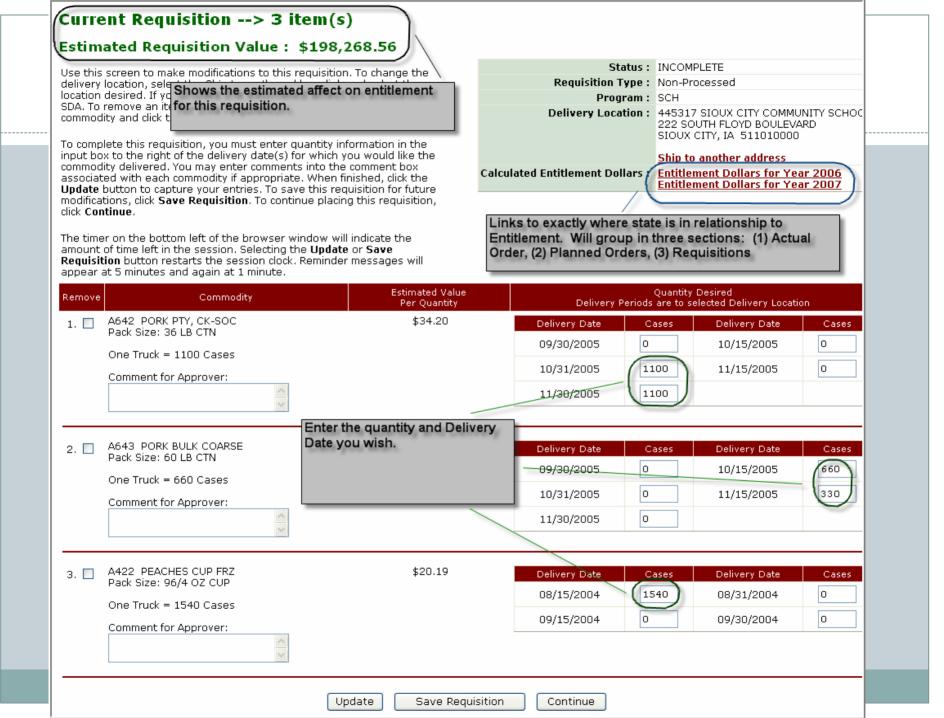

| fy Requisition                                                                                                    |                                 |                                                                                                    |                                                                                                    |        |                                                                           |                                                                                            |
|----------------------------------------------------------------------------------------------------|---------------------------------|----------------------------------------------------------------------------------------------------|----------------------------------------------------------------------------------------------------|--------|---------------------------------------------------------------------------|--------------------------------------------------------------------------------------------|
| <br>h/proce<br>s of moECOS has the ability to modify requisitions at both the<br>ry pagState and Recipient Agency levels.<br>buttor |                                 |                                                                                                    | of the delivery<br>new delivery<br>To complete the<br>dify Requisition -<br>update, click<br>unt of time left |        | imated Requisition Value :<br>Status :<br>Requisition Type :<br>Program : | \$198,268.56<br>SDA View Rollup<br>Non-Processed                                           |
| e Commodity                                                                                                    | Estimated Value<br>Per Quantity | Quant<br>Delivery Periods a                                                                                                    | ity Desired<br>are to selected Delive<br>ocation                                                              | ery    | Deli                                                                      | very Location                                                                              |
| A642 PORK PTY, CK-SOC<br>Pack Size: 36 LB CTN<br>One Truck = 1100 Cases<br>A643 PORK BULK COARSE                                    | \$34.20<br>\$92.86              | Delivery<br>Date         Quanti           09/30/2005         0           10/31/2005         1100           11/30/2005         1100 | Date 10/15/2005 0 11/15/2005 0                                                                                | antity | You can c                                                                 |                                                                                            |
| Pack Size: 60 LB CTN<br>One Truck = 660 Cases                                                                                       | <b>P2</b> .00                   | Delivery<br>Date         Quanti           09/30/2005         0           10/31/2005         0           11/30/2005         0       | ty Delivery Qu<br>Date Qu<br>10/15/2005 66<br>11/15/2005 33                                                   |        |                                                                           | AREHOUSE INC BALTIMORE HQ ➤                                                                |
| A422 PEACHES CUP FRZ<br>Pack Size: 96/4 OZ CUP<br>One Truck = 1540 Cases                                                            | \$20.19                         | Delivery<br>Date         Quanti           08/15/2004         0           09/15/2004         0                                      | ty Delivery Qu<br>Date Qu<br>08/31/2004 0<br>09/30/2004 0                                                     | antity | Zero ou                                                                   | AREHOUSE INC BALTIMORE HQ ♥<br>It the quantity will act as a<br>f that commodities request |
|                                                                                                    |                                 | Update                                                                                                    | Cancel Done                                                                                                   | , В    | ack                                                                       |                                                                                            |

## **Requisition Roll Up - Summary**

Select a commodity from the list below to begin the requisition roll up process.

| Commodity                | Survey  | Primary<br>Program | Orders Due<br>No Later Than | Requisition<br>Type | Total<br>Requested | Estimated Dollar<br>Value |
|--------------------------|---------|--------------------|-----------------------------|---------------------|--------------------|---------------------------|
| A343-APPLES              | 01-F-34 | SCH                | 10/31/2005                  | Non-Processed       | 924                | \$6,924.35                |
| A345-APPLE SLICES        | 01-F-30 | SCH                | 12/31/2005                  | Non-Processed       | 912                | \$12,996.00               |
| A353-APRICOTS HALVES 300 | 01-F-30 | SCH                | 12/31/2005                  | Non-Processed       | 1,620              | \$24,421.50               |
| A359-CHERRIES 7          | 04-F-31 | SCH                | 12/31/2005                  | Non-Processed       | 1,280              | \$16,837.78               |
| A360-APRICOTS 10         | 01-F-30 | SCH                | 12/31/2005                  | Non-Processed       | 912                | \$14,136.00               |
| A363-CHERRIES RED 10     | 01-F-30 | SCH                | 12/31/2005                  | Non-Processed       | 912                | \$20,271.78               |
| A367-BLUEBERRIES CULT    | 04-F-31 | SCH                | 12/31/2005                  | Non-Processed       | 1,320              | \$22,210.87               |
| A380-STRAWBERRIES SLC    | 04-F-31 | SCH                | 12/31/2005                  | Non-Processed       | 1,320              | \$22,718.34               |
| A382-APRICOTS DICED 10   | 01-F-30 | SCH                | 12/31/2005                  | Non-Processed       | 912                | \$18,468.00               |
| A401-F COCKTAIL 303      | 01-F-30 | SCH                | 12/31/2005                  | Non-Processed       | 1,425              | \$21,246.53               |
| A408-PEACHES CLING SLC   | 01-F-30 | SCH                | 12/31/2005                  | Non-Processed       | 912                | \$15,110.81               |
| A422-PEACHES CUP FRZ     | 04-F-31 | SCH                | 12/31/2005                  | Non-Processed       | 3,080              | \$62,180.29               |
| A424-PEACHES FRZ 20      | 04-F-31 | SCH                | 12/31/2005                  | Non-Processed       | 1,900              | \$25,899.59               |
| A516-CHIX BREADED        | 01-H-22 | SCH                | 10/31/2005                  | Non-Processed       | 13,000             | \$306,735.00              |
| A517-CHIX DICED          | 01-H-22 | SCH                | 10/31/2005                  | Non-Processed       | 1,000              | \$60,500.00               |
| A546-TURKEY BRST LG      | 01-H-23 | SCH                | 10/31/2005                  | Non-Processed       | 633                | \$39,764.91               |
| A639-HAM SLC             | 01-H-26 | SCH                | 10/31/2005                  | Non-Processed       | 1,000              | \$60,000.00               |
| A640-PORK FRZ 36         | 01-H-26 | SCH                | 10/31/2005                  | Non-Processed       | 1,100              | \$40,674.22               |
| A642-PORK PTY, CK-SOC    | 01-H-26 | SCH                | 10/31/2005                  | Non-Processed       | 3,300              | \$112,860.00              |
| A643-PORK BULK COARSE    | 01-H-26 | SCH                | 10/31/2005                  | Non-Processed       | 1,650              | \$153,222.49              |
| A672-HAM ROAST           | 01-H-26 | SCH                | 10/31/2005                  | Non-Processed       | 40,000             | \$55,636.00               |

| V Account > Requisition Roll Un - Summary > Commodity Worksheet |  |
|-----------------------------------------------------------------|--|

### **Commodity Worksheet**

To combine quantities before placing an order, select the rows to combine and click on the *Combine* button. To divide one or more combined rows, select the row(s) and click on the *Undo Combine* button. To split out specific line items from a row, select the *Line Item* link for the appropriate row. To decline line item(s), select the row(s) and click the *Decline* button. To update one or more desired quantities, enter the new total value into the input box and click the *Update Quantity* button. To associate or un-associate rows for split shipments, select the appropriate rows and click *Associate* or *UnAssociate* button. To place order(s), select the row(s) and click the *Place Order* button. The *Place Order* button will not be available for commodities associated with pre-surveys. To add or edit a Bulletin Board posting, select the *Post/View* link. To return to the Requisition Roll Up - Summary page, click the *Back* button.

### Current Commodity: A240-TOMATOES 300

### Estimated Dollar Value: \$24,096.34

| Check/   | UnCheck All |                               |                                                   |                       |                     |                             | One Truck = 1,        | 620 Cases       |
|----------|-------------|-------------------------------|---------------------------------------------------|-----------------------|---------------------|-----------------------------|-----------------------|-----------------|
| Selected | Assoc with  | Requested Delivery Location   | Requested Delivery Date                           | Total Cases Requested | Total Cases Desired | +/- Cases to Full Truckload | View Line Item<br>(s) | Post/View<br>BB |
|          |             | 450580 AMERICOLD SERVICES LLC | 10/15/2008                                        | 1,530                 |                     | +90 / -1,530                | Line Item             | Post            |
|          |             | 450580 AMERICOLD SERVICES LLC | 12/31/2008                                        | 1,530                 |                     | +90 / -1,530                | Line Item             | Post            |
|          |             |                               | Combine Associ<br>Undo Combine UnAss<br>Place Ord | sociate Update        | e Quantity          |                             |                       |                 |

After completing work on this page, please use the Back button; otherwise, the commodity will remain locked to others for up to 30 minutes.

### **Bulletin Board**

To update or remove your organization's postings, select the radio button next to the item and click Update Posting. Select Back to return to the Search for Postings page.

|        |                                        |                                   |                             | Total Quantity             |                              |                                                                                                    |  |  |  |
|--------|----------------------------------------|-----------------------------------|-----------------------------|----------------------------|------------------------------|----------------------------------------------------------------------------------------------------|--|--|--|
| Select | Commodity<br>A212-SWT POTATO BLK PROCC | Delivery Location<br>McCain Foods | Delivery Date<br>11/15/2008 | Requested<br>15,000 Pounds | Looking For<br>25,000 Pounds | Contact Information<br>Tysha Sherard<br>North Carolina Dept. of Ag and Consumer Svcs<br><u>TYSHA.SHERARD@NCMAIL.NET</u><br>919-575-4490 |  |  |  |
|        | A232-POTATO BLK PROC FRZ               | ConAgra Specialty Potato Prod     | 10/15/2008                  | 29,501 Pounds              | 10,499 Pounds                | Tysha Sherard<br>North Carolina Dept. of Ag and Consumer Svcs<br><u>TYSHA.SHERARD@NCMAIL.NET</u><br>919-575-4490                        |  |  |  |
|        | A232-POTATO BLK PROC FRZ               | McCain Foods                      | 10/15/2008                  | 500,000 Pounds             | 20,000 Pounds                | Tysha Sherard<br>North Carolina Dept. of Ag and Consumer Svcs<br><u>TYSHA.SHERARD@NCMAIL.NET</u><br>919-575-4490                        |  |  |  |
|        | B049-CHEESE BARREL 500                 | Land O Lakes                      | 07/31/2009                  | 20,000 Pounds              | 20,000 Pounds                | Roxann Greenlee<br>Wyoming Dept of Education<br><u>rgreen@educ.state.wy.us</u><br>307-777-6398                                          |  |  |  |
|        | B480-PB DRUM                           | Smuckers                          | 08/15/2008                  | 19,500 Pounds              | 20,500 Pounds                | Mike Birkmeyer<br>Maryland Dept. of Education<br><u>Mbirkmeyer@msde.state.md.us</u><br>410-767-0206                                     |  |  |  |
|        | Back                                   |                                   |                             |                            |                              |                                                                                                    |  |  |  |

## **Step 3: States Create & Submit Orders**

•Recipient Agency input: Actual Data from ALL RA's (ECOS/other)

•Truck loading and delivery date coordination between Processor & State DA

Split Shipment – ECOS Bulletin Board

# School Orders 40 / 60 Rule

40 % \$\$\$\$ delivered
 July 1 – Nov 15

60 % \$\$\$\$\$\$
 delivered
 Nov 16 – June 30

# **33 / 67 Rule**

THIS YEAR ONLY!! School Orders • 33 % \$\$\$\$ delivered July 1 – Nov 15

67 % \$\$\$\$\$\$ delivered
 Nov 16 – June 30

EFAP Orders 50 / 50 Rule

50 % \$\$\$\$ delivered
Jan - June

50 % \$\$\$\$\$ delivered
 July - Dec

# **Step 3: Submit Delivery Orders**

What is a D/O? A594 121 I 001w

Delivery Order - unique Record Number – Key to accessing: What: commodity Who: State When: delivery year requested delivery date Where: destination entity code How many: cases/lbs

# **Step 3: Delivery Order (D/O) number**

# A594 121 I 001W

A 594 Group A & commodity code for Beef Course Ground

**121 State Agency code = KY Dept of Ag** 

# Delivery Year – 07/01/06 06/30/07

**001W 4** character sequence number (001 is unique and 001W is unique)

# **Step 3: ECOS Status Codes**

- AC Accepted Order awaiting PCIMS update
- **BLANK** Opps!...not even sent from ECOS!
- **RJ Rejected from PCIMS**
- DX Deleted from PCIMS
- VP / VO Valid Pre Order / Valid Order
- VA Valid & Allocated Delivery Order
- **CI** Complete and on an Invitation
- **CN Complete all Notice to Deliver issued**
- SH Bill of Lading or Receipt entered in PCIMS
   Stands for Shipped BUTcould be delivered!!

## **EXERCISE 2**

- Viewing the catalog
  - How many 'Cereal Products' are available to SCH
  - How many 'Poultry/Egg' items are available to EFAP
- Place a Requisition
  - Choose a Program
  - Change the Delivery Location
  - Add items from different Product Categories to cart
  - Check out
  - Remove one commodity from your Current Requisition
  - Add quantity and Update the requisition
    - × How much is the current requisition valued at?
    - x Do you have Entitlement available?
  - Place the requisition
- Roll up to PCIMS
  - View Requisition Roll Up summary
  - Select a commodity to Roll Up
  - Update the total quantity to equal 2 truck loads
  - Place your order and change the Delivery date for the total quantity

# **Step 4: FNS Reviews Data**

# **Orders in VP or VO status**

Funding considerations
Capacity issues
Split shipment matches
Entitlement status
Reallocate fair shares
Offer additional commodities

Step 5, 6 & 7 **Invitations, Bids &** Awards

# June – NEXT April

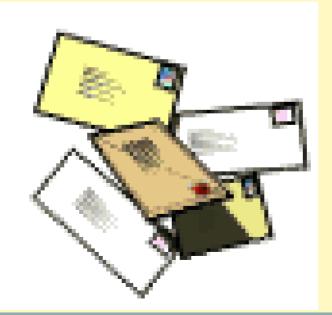

# Step 5: FNS, AMS & FSA

# **Create Invitation**

D/O Status Changes to CI

 D/O tied to an Announcement/ Invitation #

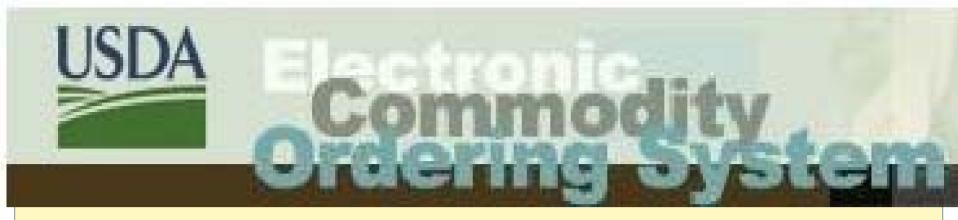

 CI status means that it's on an invitation to be purchased – but not purchased yet

## **Different Types of Invitations Processing**

## **Long term**

- Delivery Request Purchase
- Cheese Yearly min/max 60 day prior update
- Grain, peanut and oil Quarterly
- Fruit & Vegetable products time of harvest
- IDIQ

## **Ongoing Bi-weekly**

- Meat & Poultry Product
- Bulk Poultry AMS coordinates w/ processor
- Awarded 4- 6 weeks prior to delivery

# **Step 6**

## FSA & AMS issue invitation to bid & analyze bids

- Order still CI status
- Solicit bids
- Vendor submits bids electronically
- FSA & AMS analyze bids
  - Price
  - Funds available
  - Vendor capacity
  - FNS input

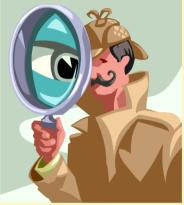

# **Step 7: FSA & AMS Award Contracts**

## Meat and Poultry bought about 4-6 weeks prior to delivery

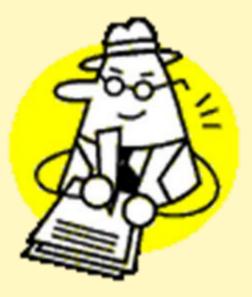

# FSA issues & e-mails delivery notice

**Step 8** 

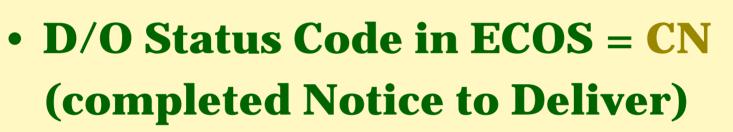

- Notice to Deliver To vendor
- Forwarding Notice To consignee

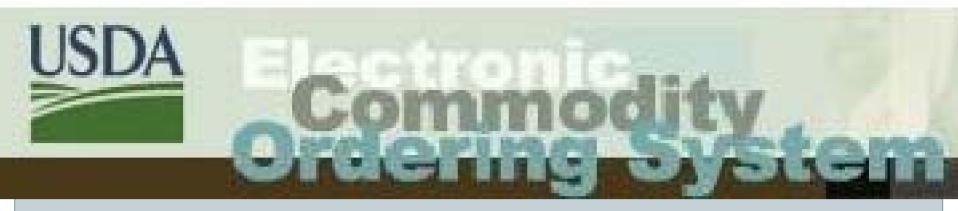

# **ECOS Exercise**

D/O STATUS REPORTS BONUS/DETAIL ENTITLEMENT REPORT PRIORITY NUMBERS Match D/O status reports with entitlement detail report CSV file import demo

## Entitlement Reports

## • Program Entitlement

× Shows Meal Count, Preliminary Beg. Entitlement and DoD Amount

### • Ent/Bonus Status Detail

- × Planned VS Actual orders
- × Running Balance

## • Ent/Bonus Summary

Summarizes to show totals

#### • Delivery Order Report

#### • Shows Order information such as

- × Quantity
- × Delivery Date / Priority Number
- × Delivery Location
- × Status and Received Date

#### **o** Delivery Order Inquiry

× View detail list on-line

#### • Commodity Code Outlays

× Shows value for M/F requisitions

#### • Requisition Reports

- Requisition Status
- Requisition By PCIMS

#### Recipient Agency Level Reports

- Value of Commodities Received
- Requisition Ent/Bonus Status Detail
- Requisition Ent/Bonus Summary

#### Miscellaneous Reports

- Entity Codes
- o Security Listing
- o Commodity File

## **Exercise 3**

- Order Ent/Bonus Status Detail report
  - Program Year = 2009
  - Program = SCH
  - Entitlement/Bonus = Entitlement
    - × What is total dollar value of 'Planned Orders'?
    - × What is total dollar value of 'Actual Orders'?

## **Exercise 3**

### • Request D/O Status report for survey 01-K-23

- × File type = CSV
- × Save report with new name as a .xls
- × Open file
- Sort by Commodity and locate if you have priority orders with out a Delivery period

# **Step 9: Preparing to Deliver**

Vendor produces and/or packages

(Rarely pulls from inventory)

Commercial/USDA label option

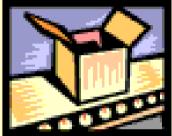

- USDA grades or check loads or audits or certifies shipments lab analysis
- Notice of Shipment 24 hour unloading appointment

# **Step 10: Receipting**

- Truck shows up at destination
- Receiving Org Updates in ECOS
- Then D/O changes to SH "shipped" status in ECOS

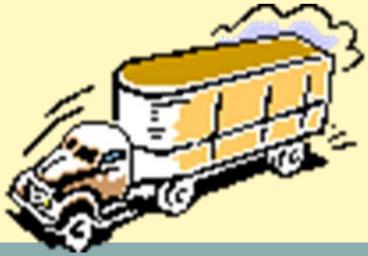

# Steps 10 & 11 Delivery & Receipt

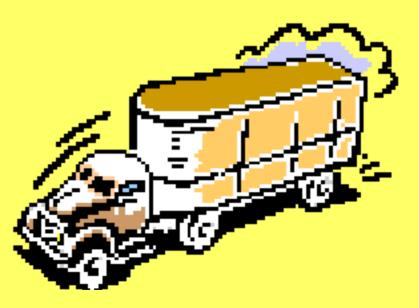

## **Relevant Information**

**\***FNS Instruction 709-5

**Shipment & Receipt of Foods** 

Special Notes

FNS-57 Over/Short & Damage Report

**\***Public Voucher aka FSA-21

**\***Updates

# **Special Notes**

- Any issue with the shipment must be addressed before signing the Bill of Lading.
- Once the Bill of Lading has been signed the shipment becomes the property of the Destination.
- Any issues should be noted on the Bill of Lading.
- If a concern with a shipment contact the Kansas City Commodity Office via the Name and Phone Number listed on the KC-269.

# 709-5

- Appointment & Unloading Information
- Website citation????
  - Section XIII (pages 18 thru 21)
    - **Appointments** 24 hours in advance
    - Unloading Times 2 hours palletized/ 6 hours nonpalletized
    - Unloading Responsibilities of Receiver/Shipper
    - Detention Charges
    - × Pallet Exchange
    - **Early Shipments by agreement of SDA**

# **FNS-57 Form**

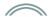

FORM APPROVED OMB NO. 0584-0293

U.S. DEPARTMENT OF AGRICULTURE - FOOD AND NUTRITION SERVICE

#### REPORT OF SHIPMENT RECEIVED OVER, SHORT AND/OR DAMAGED

SEE INSTRUCTIONS ON REVERSE

According to the Paperwork Reduction Act of 1995, no persons are required to respond to a collection of information unless it displays a valid OMB control number. the valid OMB control number for this information collection is 0584-0293. The time required to complete this information collection is estimated to average 5 minutes per response, including the time to review instructions, search existing data resources, gather the data needed, and complete and review the information collection.

| SE                                                          | CTION A - SHIPMI                   | ENT IDEN     | ITIFICA   | TION A            | ID UNLC       | DADI   | NG INF     | ORMATIC                 | N                                               |
|-------------------------------------------------------------|------------------------------------|--------------|-----------|-------------------|---------------|--------|------------|-------------------------|-------------------------------------------------|
| 1. NAME OF COMMODITY                                        | 2. TYPE OF PACK                    |              | 3. CON    | TRACT NO.         |               | 4. D   | ESTINATI   | ON CITY AN              | D STATE                                         |
| 5. DELIVERY ORDER NO.                                       | 6. NOTICE TO DELI                  | VER NO.      | 7. METH   |                   | IVERY<br>RUCK |        | SYBACK     | 8. RR CAR               | , TRUCK, OR PIG NO.                             |
| 9. UNLOADED                                                 |                                    |              |           |                   |               | _      |            | 10. OCEN                | BILL OF LADING NO.                              |
| STARTED (Date and Time)                                     |                                    | COMP         | LETED (D  | ate and Tim       | e)            |        |            | (Overs                  | eas Shipment Only)                              |
|                                                             |                                    |              |           |                   |               |        |            |                         |                                                 |
|                                                             | SECTION B                          | - OVERA      | GE, SH    | IORTAG            | E, AND/       | DR D   | AMAGE      | Ē                       |                                                 |
| 11. QUANTITY                                                |                                    |              |           |                   |               |        |            |                         |                                                 |
| A. REPORTED SHIPPED                                         | B. AMOUNT RECEIVED IN<br>CONDITION | GOOD         | C. OVE    | 2                 | D. SHORT      |        | E DAM      | AGED                    | F. HIDDEN DAMAGE                                |
| 12A. DAMAGE/OVERAGE/SHOP                                    | RTAGE                              | 12B. HOW     | DISCOVE   | ERED              |               |        | 1          | 3. CARRIER<br>UNLOADI   | S AGENT PRESENT DURING                          |
| WHEN DISCOVERED                                             |                                    |              |           |                   |               |        |            | ONLOAD                  | 10                                              |
| UNLOADING UNLOAD                                            | DING DING AFTER<br>UNLOADING       |              |           | PHYSIC/<br>RECOUN | ₩ 🗆           | OTHE   | 2          | YE:                     | s 🗆 NO                                          |
| 14. DOOR SEAL NUMBERS                                       |                                    |              |           |                   |               |        | 00 /# 4    | - F 1 - 1               |                                                 |
| A. INBOUND NUMBERS AND CONDITION OF SEALS                   |                                    |              |           | B. OUTBO          | UND SEAL      | NUMBE  | :FS (# Ap) | olicable)               |                                                 |
| 15. CARRIER'S AGENT NOTIFIC                                 | ATION                              |              |           | 16. DID C         | ARRIER'S A    | GENT F | RESPOND    | TO NOTIFIC              | ATION?                                          |
| A. NAME OF AGENT                                            | C. HOW NOTIFIEI                    | >            |           | 1                 |               |        |            |                         |                                                 |
|                                                             |                                    |              |           |                   | (In what we   | iv)    |            |                         | IO (Explain)                                    |
| B. DATE NOTIFIED                                            |                                    |              | IL        |                   |               |        |            |                         | - (                                             |
| 17. COMPLETE IF APPLICABLE                                  | •                                  |              |           | •                 |               |        |            |                         |                                                 |
| A. WAS MECHANICAL REFRIG                                    | ERATION, EQUIPMENT OF              | ERATING      |           | B. TEMPER         | RATURE OF     | REFRIG | ERATION    | UNIT/INTER              | OR TEMP/COMMODITY                               |
| YES                                                         | ои 🗆                               |              |           |                   |               |        |            |                         |                                                 |
|                                                             |                                    | CONSIG       | NEE C     | ERTIFIC           | ATION         |        |            |                         |                                                 |
| I CERTIFY the informa                                       | tion and statements                | above are,   | , to the  | best of m         | y knowled     | dge an | nd belief  | f, true and             | d correct.                                      |
| DATE                                                        | SIGNATURE OF CONS                  | IGNEE OR RE  | EPRESENT  | ATIVE             |               |        |            |                         |                                                 |
|                                                             |                                    | CARR         | IER CE    | RTIFICA           | TION          |        |            |                         |                                                 |
| Receipt of a copy of t                                      | · · ·                              | acknow       | ledged    |                   |               |        |            | ein are ve              | rified.                                         |
| SIGNATURE OF CARRIER'S AGE                                  | ENT                                |              |           | NAMEAN            | DADDRESS      | OFCA   | RRIER      |                         |                                                 |
| DATE                                                        |                                    |              |           | CARRIER REMARKS   |               |        |            |                         |                                                 |
| REMARKS (IF DAMAGED, PLEA                                   | ASE INDICATE NATURE AN             | ID DISPOSITI | ION OF TR | HE DAMAGE         | Ð             |        |            |                         |                                                 |
| FORM FNS-57 (5-98) Previo<br>Bectronic Form ∀ersion Designe |                                    |              |           |                   | ORIG          | INAL - | Send t     | o Kansas<br>le all supp | City Commodity Office,<br>orting Documentation) |
|                                                             |                                    |              |           |                   |               |        |            |                         |                                                 |

# FNS – 57 Over/Short & Damage Report

- Detailed description of problem
- Amount damaged or short
- Seal Numbers
- Trailer Number
- Unloading Time
- If possible driver's signature
- Pictures

# **Submission of FNS-57**

- Mail to Kansas City Commodity Office
   Include
  - **×** Bill of Lading
  - **×** Copy of Forwarding Notice (KC-269)
  - **×** Pictures

# FSA – 21 Form

| /                | ~      |        |
|------------------|--------|--------|
| $\boldsymbol{I}$ | $\sim$ | <br>11 |

| [ <u>his form is available elec</u><br>F <b>SA-21</b><br>(03-11-03)                                              | U.S. DEPAR                      | RTMENT OF AGRICULTU<br>arm Service Agency                     | JRE                                  |                                   |                                         | 1. SERIAL NO.                            |                                        |         |
|----------------------------------------------------------------------------------------------------|---------------------------------|---------------------------------------------------------------|--------------------------------------|-----------------------------------|-----------------------------------------|------------------------------------------|----------------------------------------|---------|
|                                                                                                    |                                 | ER - COMMODITY PR<br>mmodities and Related Se                 |                                      |                                   |                                         | 2. BU. VOUCH                             | ER NO.                                 |         |
| 3A. VOUCHER PREPARED A                                                                                           | т:                              |                                                               | 1                                    | B. DATE (MA                       | I-DD-YYYY)                              |                                          | 9. PAID BY                             |         |
| 4. UNITED STATES, DR., TO                                                                                        | (Payee):                        |                                                               |                                      |                                   |                                         | 1                                        |                                        |         |
| 5. AND (Joint Payees, if any                                                                                     | 0                               |                                                               | 6. PAYEE'S                           | ACCOUNT N                         | 0.                                      | 1                                        |                                        |         |
| 7. PAYEE'S ADDRESS (Stree                                                                                        | et, City, State, Zip Code)      |                                                               |                                      |                                   |                                         | -                                        |                                        |         |
| 3. ADDRESS TO WHICH CHE                                                                                          | CK SHALL BE MAILED              |                                                               |                                      |                                   |                                         | -                                        |                                        |         |
| 10. DATE OF DELIVERY OR                                                                                          |                                 | A.                                                            |                                      | В.                                | C.                                      | AMOUNT                                   | E. AMOUNT C                            |         |
| SERVICE                                                                                                    | DESCRIPT<br>(State quality      | ION OF TRANSACTION<br>and grade of commodity)                 | G                                    | JANTITY<br>of Units)              | UNIT                                    | CLAIMED<br>PER UNIT                      | DOLLARS                                | CENTS   |
| 11A. PROGRAM:                                                                                                    |                                 |                                                               |                                      |                                   |                                         |                                          |                                        | -       |
| 11B. PROGRAM:                                                                                                    | _                               |                                                               |                                      |                                   |                                         |                                          |                                        |         |
| 12. CONTRACT NO.                                                                                                 | _                               |                                                               |                                      |                                   |                                         |                                          |                                        |         |
| 13. DELIVERY ORDER NO.                                                                                           | -                               |                                                               |                                      |                                   |                                         |                                          |                                        |         |
| 14. SHIPPING POINT                                                                                               |                                 | 15. DESIG                                                     | SNATION                              |                                   |                                         | F. TOTAL                                 |                                        |         |
| 16. WEIGHT OF SHIPMENT                                                                                           | 17. TRUCK LICEN                 | ISE NO. OR CAR NO.                                            | 18. GC                               | VERNMENT                          | B/L NO.                                 | F. IOTAL                                 |                                        |         |
| 19A. PAYEE'S CERTIFIC                                                                                            | ATE                             |                                                               |                                      |                                   | 20.                                     | FOR AUDIT U                              |                                        |         |
| I certify that the above bill                                                                                    | is correct and just; that       | payment has not been red                                      | ceived; that the                     |                                   | A. Difference                           |                                          | A1.                                    |         |
| transactions enumerated a<br>made as indicated above.                                                            | bove were performed as          | stated and that the paym                                      | ent is authorize                     | d to be                           | A2.                                     |                                          | A3.                                    |         |
| 19B. PAYEE                                                                                                    |                                 |                                                               | 19C. DATE (M                         | 1-DD-YYYY)                        | A4.                                     |                                          | A5.                                    |         |
|                                                                                                    |                                 |                                                               |                                      |                                   | B. Account ver                          |                                          | B1.                                    |         |
| 19D. BY                                                                                                    |                                 | 19E. TITLE                                                    |                                      |                                   | 19F. SIGNATU                            | RE OR INITIALS                           |                                        |         |
| 21. CERTIFICATE OF INS<br>need not be attached to vouche                                                         | PECTOR (If inspector exe<br>wr) | ocutes this certificate inspectio                             | 22. CERTI                            | ICATE OF                          | CHECKLOADE                              | R (When checklo                          | ading is required by                   | V USDA) |
| I certify that I inspected the<br>be of the grade stated.                                                        | e commodity listed abov         | e and found the quality to                                    |                                      |                                   | the delivery of a<br>correct as stated  |                                          | isted above and                        | found   |
| 21A. FEDERAL/STATE INSPE                                                                                         | CTOR (Signature)                | 21B. DATE (MM-DD-YYYY)                                        | ) 22A. CHEC                          | LOADER (Si                        | gnature)                                | 22B                                      | DATE (MM-DD-Y                          | 7779    |
| 23. CERTIFICATE OF AU                                                                                            |                                 |                                                               |                                      |                                   |                                         |                                          |                                        |         |
| Pursuant to authority vested in<br>in good condition in the quant<br>exportation or diversion was p              | ities stated, for and on beh    | overs delivery of commodity,<br>alf of the U.S. Department of | the commodity a<br>f Agriculture, or | escribed, afte<br>f bill covers s | r having passed i<br>ervice, exportatio | nspection, was re<br>on or diversion, th | ceived and accepte<br>at such service, | ed .    |
| A. AUTHORIZED REPRESEN                                                                                           |                                 |                                                               |                                      |                                   | B. DATE (MM-                            | DD-YYYY)                                 |                                        |         |
| 24. COST A                                                                                                    | CCOUNT                          | 25. ENCUMBR                                                   | ANCE LIQUIDAT                        | ED                                | 26. REMARKS                             |                                          |                                        |         |
| A.<br>APPROP. OR LIMITATION<br>SYMBOL                                                                            | AMOUNT                          | A.<br>UNITS                                                   | АМ                                   | B.<br>DUNT                        |                                         |                                          |                                        |         |
|                                                                                                    | \$                              |                                                               | \$                                   |                                   | 7                                       |                                          |                                        |         |
|                                                                                                    | c.                              |                                                               | s                                    |                                   |                                         |                                          |                                        |         |
| The U.S. Department of Agriculture<br>marital or family status. (Not all prot<br>should contact USDA's TARGET Ce | 3                               |                                                               | -                                    |                                   |                                         |                                          |                                        |         |

ORIGINAL - Send to Kansas City Finance Office, Finance Operations Division, Mail STOP 8588, P.O. Box 419205, Kansas City, MO 64141-6205.

# Public Voucher FSA – 21

- Claim form for reimbursable expenses
  - Additional unloading time
  - Storage/Disposal Costs
  - Repackaging Costs
- Used for costs associated with Holds & Recalls
- Submit to HQ (Budget implications)

# Updates

- Storage Charges for Piggyback Shipments
- Canned Shipments Arriving Frozen
- Lumper Fees
- Fees for entering unloading area

# Step 11: "Come & get it!"

## Various Receipt Notifications Possible:

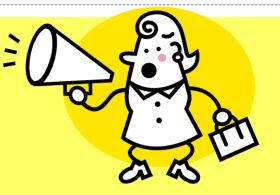

- Warehouse notifies RA of receipt ASAP
- Warehouse notifies DA, who notifies RA ASAP
- RA notifies DA of direct ship receipt
- **Processor notifies DA of receipt**

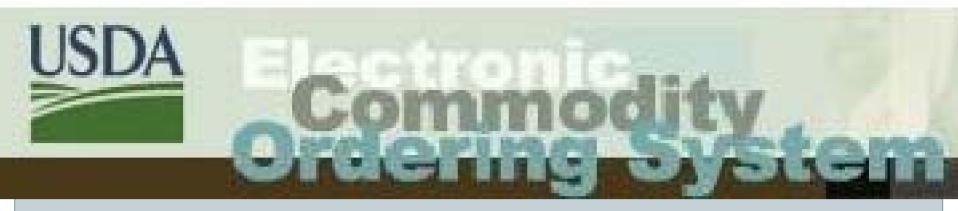

# **ECOS Exercise:** Receipting

| PCIMS N/D Export                                                            |   |
|-----------------------------------------------------------------------------|---|
| View the export layout. Note: this is not official N/D data.                |   |
| You may type in the number of the N/D or search for N/Ds by other criteria. |   |
| Search by PCIMS N/D Number:                                                 |   |
| PCIMS N/D Number:                                                           |   |
| Or search by other criteria:                                                |   |
| Delivery Year: K                                                            |   |
| Ship NET Date: All                                                          |   |
| Ship NLT Date: All                                                          |   |
| Truck Delivery Location: 445262 GENEVA LAKES COLD STORAGE DARIEN WI         | ▼ |
| Rail Delivery Location: All                                                 | ▼ |
| N/D Status All                                                              |   |
| File Type: PDF -                                                            |   |
| Submit Query                                                                |   |
|                                                                             |   |
|                                                                             |   |
|                                                                             |   |

| KC-269-A(D-14-99)                                                           |                      | TY FSA COMMOD |                  |         |             |                     |            |          |                                                                                       |                         |                |             |
|-----------------------------------------------------------------------------|----------------------|---------------|------------------|---------|-------------|---------------------|------------|----------|---------------------------------------------------------------------------------------|-------------------------|----------------|-------------|
| FORWARDING NO                                                               | TICE                 |               |                  |         |             | DATE                |            | co       | NTRACT NO.OR W                                                                        | HSE                     |                | N/D NO.     |
|                                                                             | IIOL                 |               |                  |         |             | 3/13/0              | в          |          | 12028525502                                                                           |                         |                | VDO20779282 |
|                                                                             |                      |               |                  |         |             | DOCKET              |            | ANN      | NOUNCEMENT                                                                            | INVITAT                 | ION            |             |
| HAS BEEN INSTRUCTED TO DEI                                                  | LIVER THE FO         | LLOWING COM   | MODITY PAG       | 3E 1    | OF 1        |                     |            | F        | V301                                                                                  | 7                       | 75             |             |
| COMMODITY DESCRIPTION                                                       |                      | SERVICING     | CARRIER          | PC      | PY          | COMM.COD            | E          | CERTIFI  | CATE NO.                                                                              | G                       | RADE F         | OB OR FAS   |
| STRAWBERRIES, IQF, FROZER                                                   | u I                  |               |                  | 63      | 2008        | 3140                |            |          |                                                                                       |                         |                | DESTIN      |
|                                                                             |                      |               |                  |         |             |                     |            |          |                                                                                       |                         |                |             |
| MAILING ADDRESS OF SHI                                                      | PPER                 |               |                  |         |             | LOCATION O          | FSHIPPER   |          |                                                                                       |                         |                |             |
| FROZSUN FOODS INC                                                           |                      |               |                  |         | RMINAL FR   |                     |            |          | PHONE: 816-9                                                                          | 26.2602                 |                |             |
| 166 E. LA JOLLA STREET                                                      |                      |               |                  | 60      | 8 E. 3RD AV | /ENUE               |            |          | PHONE: 010-3                                                                          | 20-2003                 |                |             |
| PLACENTIA CA 92670-0                                                        | 000                  |               |                  | 0)      | KNARD       | CA 93               | 8032-0000  |          |                                                                                       |                         |                |             |
| WAREHOUSE LOT IDENTIFICATIO                                                 | DN.                  |               | co               | NSIGNE  | EE PORTIO   | N                   |            |          |                                                                                       |                         |                |             |
| LOT NO. PC                                                                  | PY 0                 | OMM. CODE     | SIZE TYPE UNI    | TS      | NO.C        | FUNITS              | NET WE     | EIGHT    | GROSS WEIG                                                                            | -r   c                  | ERTIFICATE NO. | EX N/D NO.  |
| 63                                                                          | 2008                 | 3140          |                  |         |             | 0                   | 0          |          | o                                                                                     |                         |                | 0000000     |
| FINAL                                                                       |                      | CONS          | IGNEE AND DESTIN |         | 445262      |                     |            |          |                                                                                       | ITEM                    | INO 9          |             |
|                                                                             | ION AND STAT         | TE            | DISPOSITION NUM  | MBER    |             | PE UNITS            | UNI        |          | NET WEIGH                                                                             | нт (                    | GROSS WEIGHT   | DELY CARR   |
| 510 DARIEN                                                                  | wi                   |               | A375155K002      |         | 30 L        | B CTN               | 13         | 320      | 39600                                                                                 |                         | 42240          | WICT        |
| C/O TRUCK DE<br>GENEVA LAKES COLD STORAGE<br>DIVISION OF VERSA<br>DARIEN WI |                      |               | C/O R            | AIL DEL | Y LOC       |                     |            |          | ONSIGNE TO/E-MAI<br>EPT OF PUBLIC INS<br>ONATED FOOD<br>ISTRIBUTION SECT<br>ADISON WI | TRUCTION<br>155<br>TION |                | E.WI.US     |
| CALL FOR APPT.                                                              |                      |               |                  |         |             |                     |            |          | ONTACT                                                                                | LAURA                   | CIME           |             |
|                                                                             | ANAGER<br>2-724-3295 |               |                  |         |             |                     |            | _        | HONE                                                                                  |                         | 57-9119        |             |
|                                                                             | 0-000-0000           |               |                  |         |             |                     |            | E        | AX                                                                                    | 608-26                  | 57-0363        |             |
| CONSIGNEE RECEIPT FOR WE<br>NON-COMMON CARRIER MOVES                        |                      | f Public      | UNITS RECEIVED:  |         |             | DATE RECEIVE        | D          |          | RECEIVED BY                                                                           | (SIGNATUR               | RE & TITLE)    |             |
| ROUTING TO ORDER EQUIPMEN                                                   | T,PHONE              |               |                  |         |             | RATE ID             |            |          | TRANS MODE                                                                            |                         | MILE           | s           |
|                                                                             |                      |               |                  |         |             |                     |            |          |                                                                                       |                         | 0              |             |
| FOR MORE INFO, PHONE                                                        |                      |               |                  |         |             | UNITS               |            | <u> </u> | NET WEIGHT                                                                            |                         | GROSS WE       | IGHT        |
| JAN WIGGINS 816-                                                            | 926-2603             |               |                  |         |             | 1320                |            |          | 39600                                                                                 |                         | 42240          |             |
| FOR TRANSPORTATION INFO.PH<br>0000000                                       | ONE                  |               |                  |         |             | SHIP NET<br>8/16/08 |            |          | SHIP NLT<br>8/31/08                                                                   |                         |                |             |
| REMARKS: SHOW ON B/L: VE                                                    | NDOR/TRUCK           | ER MUST CON   | TACT CONSIGNEE   | AT LEA: | ST 24 HOUR  | IS BEFORE DEL       | IVERY FOR: | APPOINT  | VENT TO UNLOAD.;                                                                      |                         | 1              |             |

#### **Receive Shipment**

Complete the form below to receive the shipment. Truck Qty is the quantity on the truck, Damaged is the quantity that has been damaged and unloaded from the truck and Rejected is the quantity that has been rejected and not unloaded from the truck. Description/ Reason must be entered if there is any damaged or rejected quantity. Truck Qty may be optionally entered for the alternate unit of measure. Click the Submit button to receive this shipment. Click Cancel to cancel changes and return to the previous page.

The following shipment details cannot be edited if **15 days** have elapsed since the shipment was first receipted. Please contact the ECOS help desk if there is a correction needed that cannot be accomplished through the Edit Shipment page.

Note: This ECOS process does not replace the requirement for State Agencies to submit the report for Cargo over, short and /or damaged.

| Commodity       Ordered Qty       Truck Qty       Damaged       Rejected       Description of Damage/ Reason for Rejection         43-TUNA 12       1,800 Cases | Delivery Order Number: A743998J022 Date Shipment Received: (MM/DD/YYYY) Notice To Deliver: VD020773410 Entered By: Todd Griffith Signed By: Comment Of Receipt: | Capture who is entering, who signed and when received. | State: FNS Households<br>Entity Code:450579<br>AmeriCold Services - Syracuse, NY - Zone C<br>AMERICOLD SERVICES LLC<br>ZONE C<br>264 FARRELL ROAD<br>SYRACUSE NY 132090000 |
|----------------------------------------------------------------------------------------------------|----------------------------------------------------------------------------------------------------|--------------------------------------------------------|----------------------------------------------------------------------------------------------------|
|                                                                                                    | 743-TUNA 12 1,800 Cases                                                                                                    | k Qty Damaged Rejected                                 | Description of Damage/ Reason for Rejection                                                                                                    |
|                                                                                                    |                                                                                                    | Submit Cancel                                          |                                                                                                    |

#### **Edit General Information**

Enter the changes to the information below and click "Save" to apply them. Click "Cancel" to abort this activity and return to the Profile screen.

| General Information |                                         |           |                            |            |
|---------------------|-----------------------------------------|-----------|----------------------------|------------|
| Recip               | ient Agency Name:                       | Recipient | Agency #101                | ]          |
| R                   | ecipient Agency ID<br>(must be unique): | 0010000   |                            | ]          |
|                     | County or City:                         | Loudoun   |                            |            |
|                     | Zone/District:                          | Central   |                            | ]          |
|                     | FIPS:                                   |           |                            | (Optional) |
|                     | Warehouse Type:                         | O Yes     | No     No                  |            |
|                     | RA Status:                              | • Active  | ○ Inactive                 |            |
| Ass                 | igned Program(s):                       | 🗆 Emerger | ncy Food Assistance Progra | am(EFAP)   |
|                     |                                         | Schools(  |                            |            |
|                     |                                         | Summer    | Food Service Program(SFS   | P)         |

#### **Edit Shipment**

The following shipment details cannot be edited if **15 days** have elapsed since the shipment was first receipted. Please contact the ECOS help desk if there is a correction needed that cannot be accomplished through the Edit Shipment page.

Note: This ECOS process does not replace the requirement for State Agencies to submit the report for Cargo over, short and /or damaged.

#### **Shipment Details**

Delivery Order Number: A743998J003 Date Shipment Entered: 07/09/2007 Date Shipment Received: 07/09/2007 Notice To Deliver: VDO20724739 Signed By: marie spencer Entered By: Bob Doxtator Last Modified By:

Comment Of Receipt:

Receipt information can only be modified within 15 days of the initial receipt being entered.

State: FNS Households

Entity Code:450579 AmeriCold Services - Syracuse, NY - Zone C AMERICOLD SERVICES LLC ZONE C 264 FARRELL ROAD SYRACUSE NY 132090000

Commodity Ordered Oby Tauak Oby Deeld Oby Oue

CommodityOrdered QtyTruck QtyRec'd QtyOverShortDamagedRejectedDescription of Damage/ Reason for RejectionA743-TUNA 121,800 Cases1,8001,80000000032,400 Pounds32,40032,4001,8001,80000000

Back

## **Exercise 4**

#### • Notice to Deliver

• Request the N/D's for 'K' year

 $\times$  How many N/Ds are contained in the file?

#### • Receipt (FNS to supply information)

• Perform the Receipt process for the Orders provided

# Step 12: "Show me the money "

- Vendor submits invoice to FSA
- Entered in PCIMS IF not received in ECOS
- Order goes to SH status when received in PCIMS
- Prompt payment \$ spent

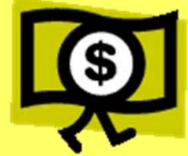

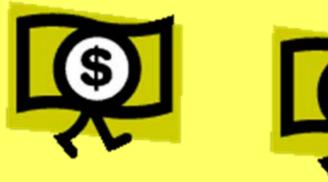

# **Delivery Order Flow**

- Recipient Agency Request (ECOS/other)
- State submits order thru ECOS to PCIMS

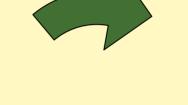

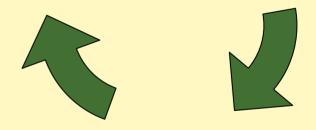

Delivery Order in
 PCIMS

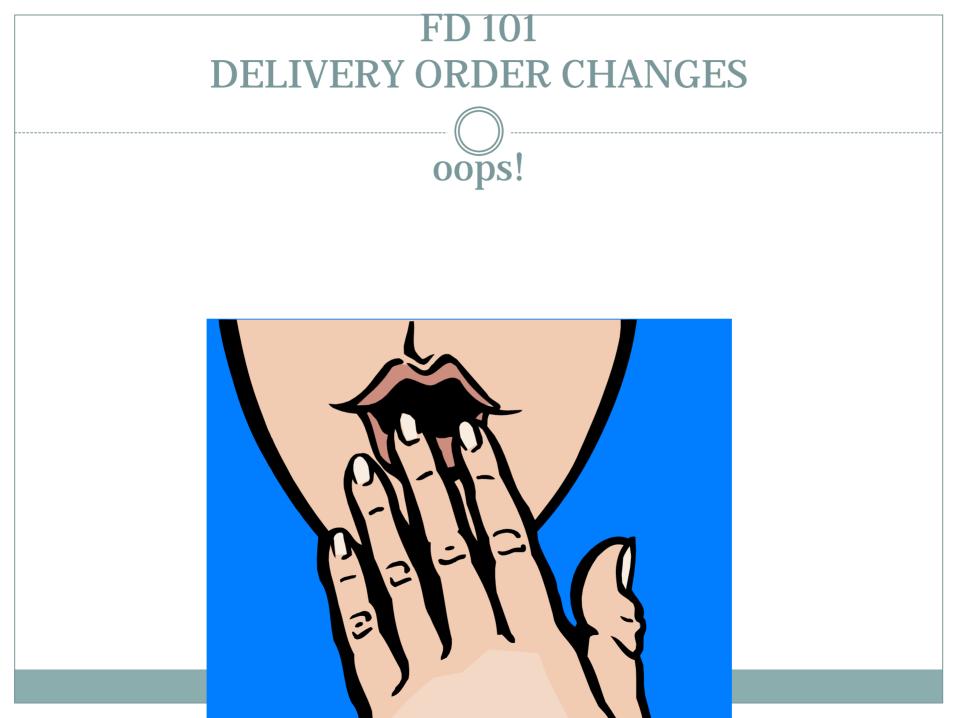

# Who Will Make the Changes?

- Once an order has been placed, only FNS HQ/RO can make changes to orders
- Contact the appropriate program specialist in HQ or Regional Office
- FDD provides list of contacts via email and FOCUS website
- ECOS Help Desk does **not** make changes to delivery orders

# What Changes Can I Make?

- Destination
- Quantity
- Program Usage
- Delivery Dates
- Provide complete delivery order information along with requested changes

#### Status is everything in life!

- VO or VP ---
- CI or II
- VA, ND, CN --

Any change No changes at this time

 $\smile$ 

- Ask Anyway
  - Destination
  - **Program Usage** 
    - Quantity

#### **Must submit contract** amendment form

- **SH Program usage** BLANK
  - **Oops! Finish Roll Up in ECOS**

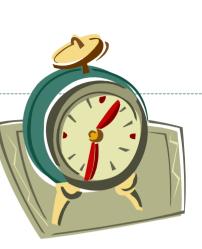

# How and When Can I Cancel?

- Orders in VO or VP status can be cancelled at anytime
- Remember to contact appropriate program specialist in HQ or RO
- Provide complete Delivery Order Information
  - **×** Use the D/O Status or D/O Inquiry Report, CSV file to get Excel format
- Confirm changes have been completed as requested

# How Will I Know the Changes Have Been Completed?

• You will receive an email from ECOS

• You should also receive an email from the program specialist

• <u>YOU</u> should also check !

- Changing an order that is bought: CI or VA or CN status
- Communication is Key
- Please be reasonable
- 7 Step Process
- Be Aware, nothing is guarantee

# **Communication is Key**

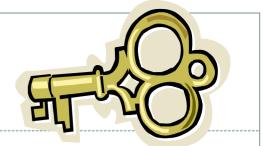

- Communication at the <u>earliest stage</u> is the best way to make this process more efficient
  - It allows time for FDD to assess what has to be done and when it has to be done
  - It allows all parties the opportunity to plan their workloads
  - It allows vendors the time to make adjustments to scheduling
  - State recipients/warehouse staff must be kept in the loop

# What are Contract Amendments?

 Contract amendments are **not** changes requested by a State directly to a vendor!!

× Any charges that accrue as a result of this type of request is the responsibility of the State

- Contract amendments are between AMS or FSA and the vendor
  - **×** Are not automatic no guarantee
  - **×** Should be requested for emergency situations
  - × Should be the last resort

# However if You Must

- Good idea to alert HQ/RO of needs  $\ensuremath{ASAP}$
- Provide complete info, new entity code <u>and city/state</u>
- Only have a few orders to change
  - × Submit amendment form to program specialist
  - × Get info from the Delivery Order Status or Inquiry Report
  - × Submit forms 30 days prior to the beginning of the delivery period on the order via email
  - Mass movement from one warehouse to another
    - ★ Use ECOS Delivery Order Status Report, use as CSV file/Excel format and modify
    - × Please don't fill out a hundred forms!
    - × Contact program specialist

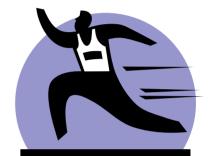

# 7. Step Process !

1. SDA submits form via email

2. HQ/RO makes changes and submits paperwork to AMS and FSA

- 3. AMS and FSA contact vendors
- 4. Vendors decide we can make changes May increase freight costs
- 5. FSA must recalculate avg. cost of the contract Affects avg. cost for all orders on that contract
- 6. FSA, AMS and FDD must make changes to the orders when amendment is approved

7. Notice to Deliver must be reissued and mailed – then the amendment is complete !

#### • You may not see changes overnight

- **×** Mainframe changes can take several days
- × Changes to the d/o does not mean the amendment is final!
- × Issuance of the Notice to Deliver with the changes signals the amendment is final.

**Be Aware** 

× You MUST check on status and follow up

× Good Luck! Still no guarantee your order will ship exactly as requested Vendors have to connect the dots too!

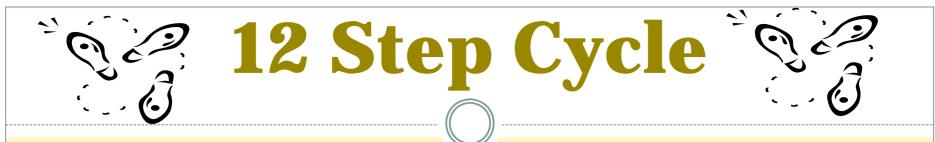

- 1. \$\$ Funds/Entitlement/Purchase Plan
- 2. FNS Offers / Foods Available / State Surveys RA
- 3. State DA submit Orders thru ECOS to PCIMS
- 4. FNS review orders and funds
- 5. FNS/AMS/FSA Create Invitations to Bid
- 6. FSA/ AMS Issue Invitations to Bid
- 7. Vendor Bid USDA Analysis –

**Contract Award** 

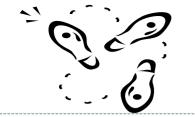

**12 Step Cycle** 

- 8. FSA Notice to Deliver Forwarding Notice Issuance
- 9. Vendor Produce/Graded-Certify/ Shipment Notice
- 10. Vendor delivers / BL / Receipting in ECOS
- 11. School district notified by warehouse/ processor/State
- 12. Vendor invoice FSA Payment in PCIMS

## Livestock Timing for July delivery Bass Ackwards

11. RA's are notified of receipt ASAP & withdraw commodities 07/31 \_\_\_\_\_

10. Vendor delivers 07/1-15 – Receiving Organization enters receipt in ECOS \_\_\_\_\_

9. Vendor produces & arranges transportation & makes appointment 06/1-28 \_\_\_\_\_

8. Notice to Deliver issued (4-5 wks prior to del) - 05/21

7. Bids due & analyzed & contract award 05/21 \_\_\_\_\_

6. Invitation issued 5/7 \_\_\_\_\_

5. Invitation created FNS 5/1

4. FNS review orders & funds 4/15-5/1

3. State roll up and submit orders 4/15 \_\_\_\_\_

2. Surveys Opened 01/02 & closed 4/15 Orders Due \_\_\_\_

#### **1.** Entitlements

# The End

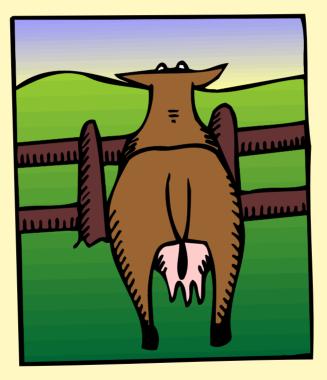